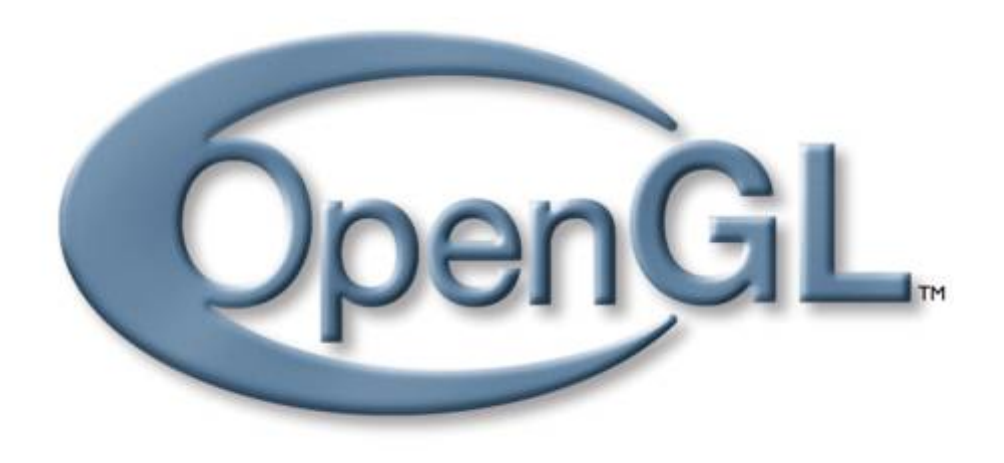

# **OpenGL**

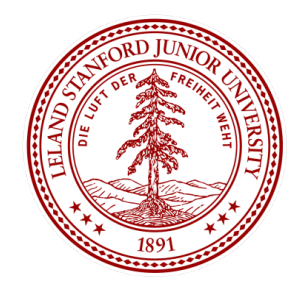

**CS 148: Summer 2016 Introduction of Graphics and Imaging Zahid Hossain**

### **So Far: Theory of Rasterization**

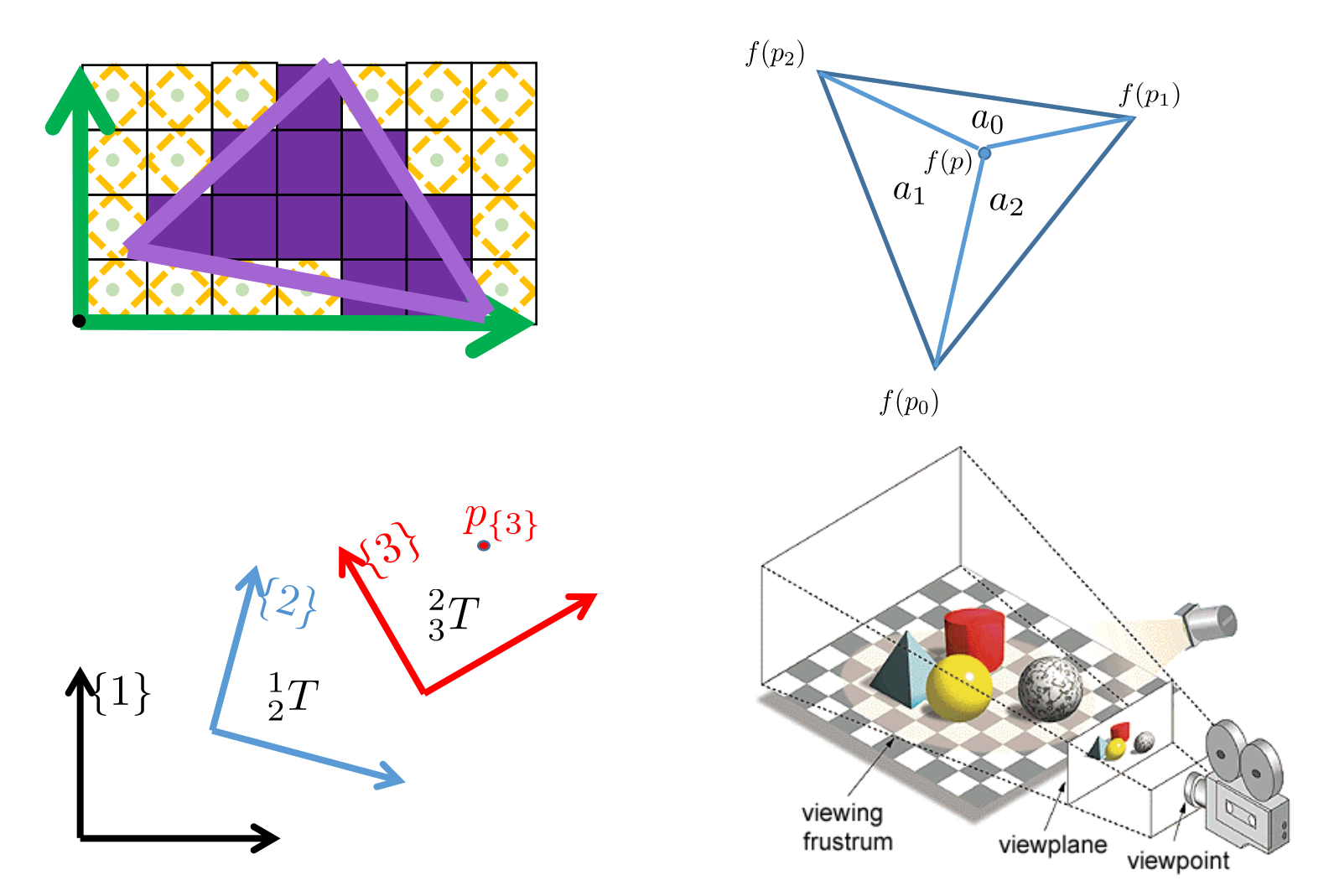

### **Observation**

- Apply transformation
- Barycentric Interpolation
- Rasterize
- Compute Light and Shading (More on it later)
- Lookup Textures (More on it later)
- And lot more ....

### **Observation**

- Apply transformation
- Barycentric Interpolation
- Rasterize
- Compute Light and Shading (More on it later)
- Lookup Textures (More on it later)
- And lot more ....

### **To Millions of Triangles and Billions of Fragments**

### **Observation**

- Apply transformation
- Barycentric Interpolation
- Rasterize
- Compute Light and Shading (More on it later)
- Lookup Textures (More on it later)
- And lot more ....

### **SIMD (Single Instruction Multiple Data)**

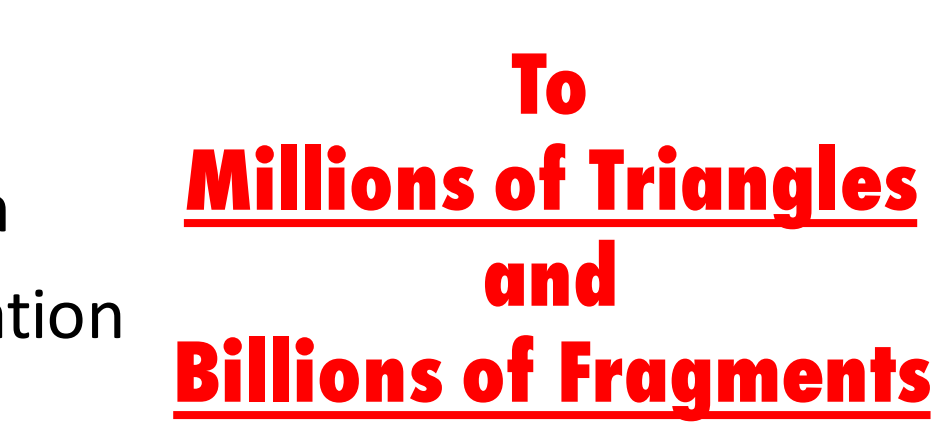

### **Graphics Hardware**

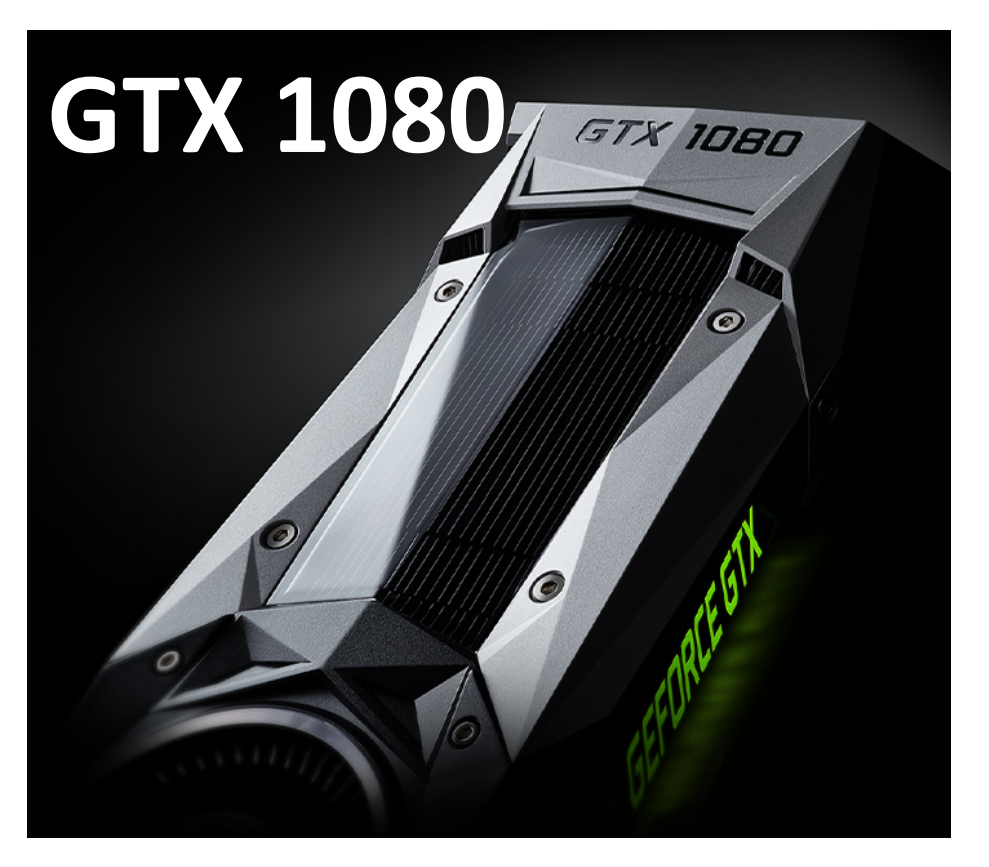

#### **2560 cores! (upto 1733 MHz, 8GB Mem)**

http://www.geforce.com/hardware/10series/geforce-gtx-1080

### **Advice**

### **Leave implementation of low-level features to the experts.**

### **Advice**

### **Leave implementation of low-level features to the experts.**

### **Why** ?

- Abstract away hardware differences
- Rasterization should be *fast*

### Introducing ...

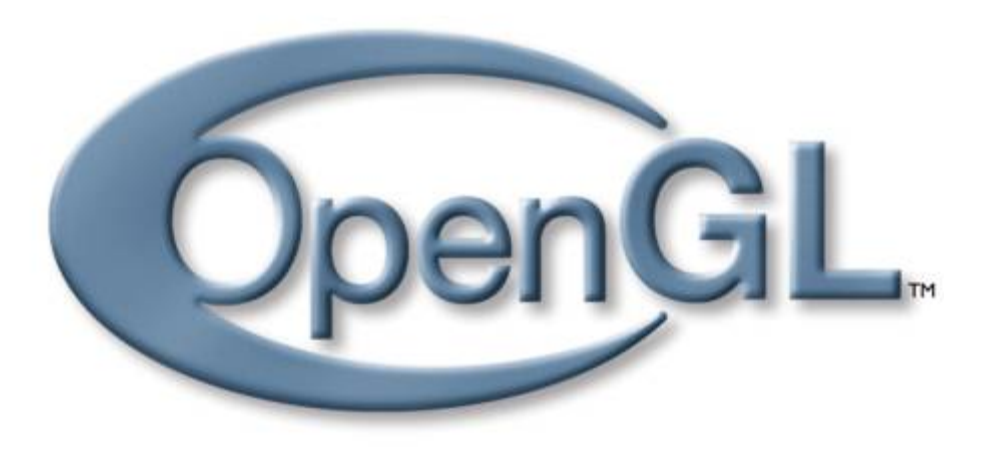

#### **Industry Standard API for Computer Graphics (Cross Platform, since 1992)**

### **Not the Only One**

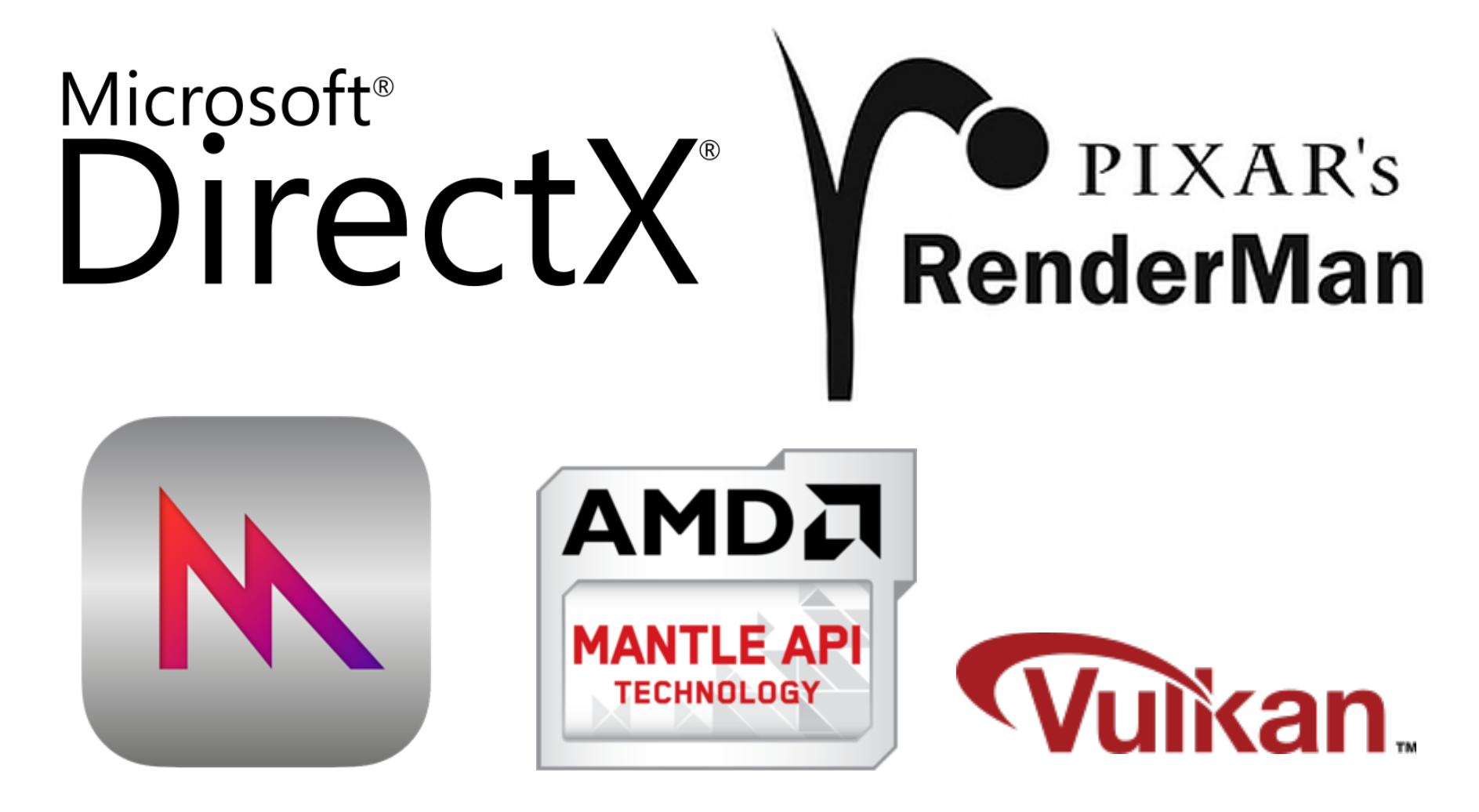

### **Related APIs in the OpenGL Family**

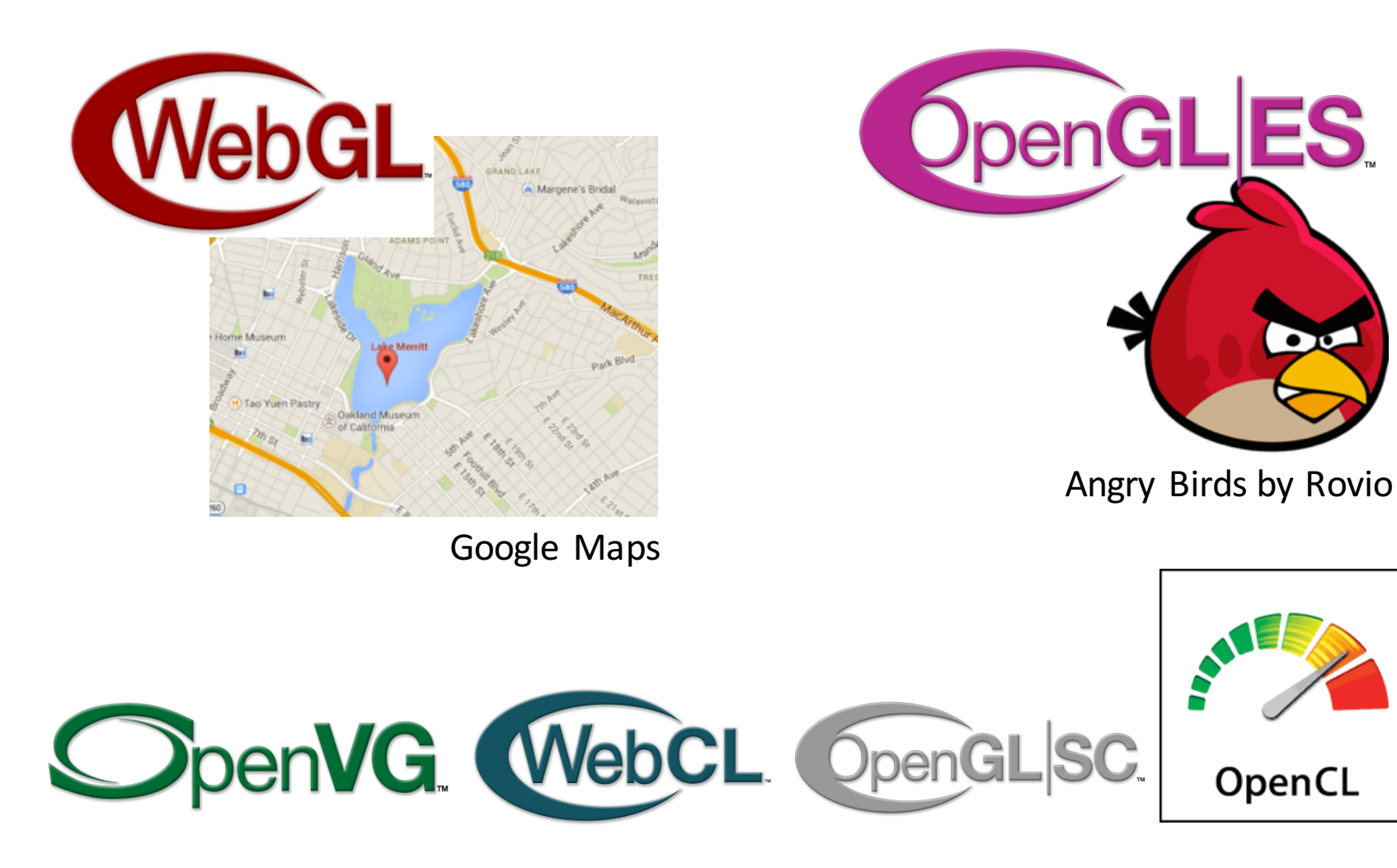

### **Related APIs in the OpenGL Family**

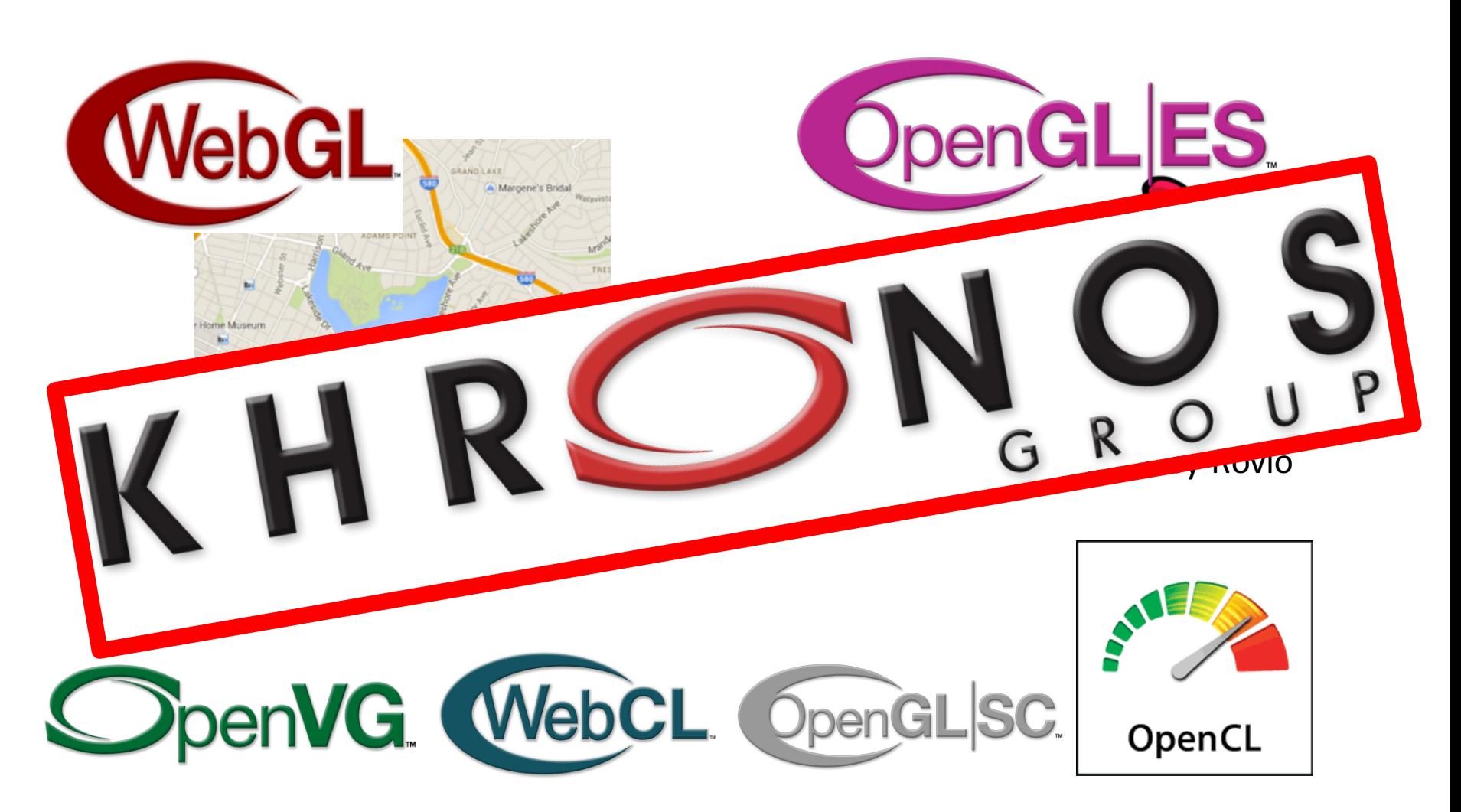

# **OpenGL 1.x**

### **OpenGL 1.x: Why ?**

- •Easy to learn!
- •Little code
- •Instructional

### **Simple First Program**

```
8 #include <stdio.h>
 9 #include "glut.h"
 10
 11 void setup(void)
 12<sub>1</sub>13<sup>1</sup>glClearColor(0.95, 0.95, 0.95, 1.0);
 14}
 15
 16 void reshape(int w, int h)
 17<sub>1</sub>glViewport(0, 0, w, h);
 19
 20
         qlMatrixMode(GL PROJECTION);
\overline{21}qlLoadIdentity(\bar):
\frac{22}{23}<br>23<br>24
         gluPerspective(70.0, w/(float)h, 1.0, 100);
         glMatrixMode(GL_MODELVIEW);
         qlLoadIdentity(\bar):
 26<sub>1</sub>2728 void display(void)
 29<sup>1</sup>30
         glClear(GL_COLOR_BUFFER_BIT);
 31gluLookAt(\overline{0}, 0, -5, 0, 0, 0, \overline{0}, 1, 0);
 32\overline{33}qlRotate3f(-30,1,0,0);
 34
         glColor3f(1.0, 0.25, 0.25);
\begin{array}{c} 35 \\ 36 \end{array}glutSolidTeapot(1);
         alFlush():
 37<sub>3</sub>38
 39 int main(int argc, char** argv)
 40fglutInit(&argc,argv);
 42
\overline{43}glutInitDisplayMode (GLUT_SINGLE | GLUT_RGB);
        glutInitWindowSize(512,512);
44
         glutInitWindowPosition(50,50);
640glutCreateWindow("Hello World");
4748
         glutDisplayFunc(display);
49glutReshapeFunc(reshape);
 50
 51setup();
5253
         glutMainLoop();
 54}
```
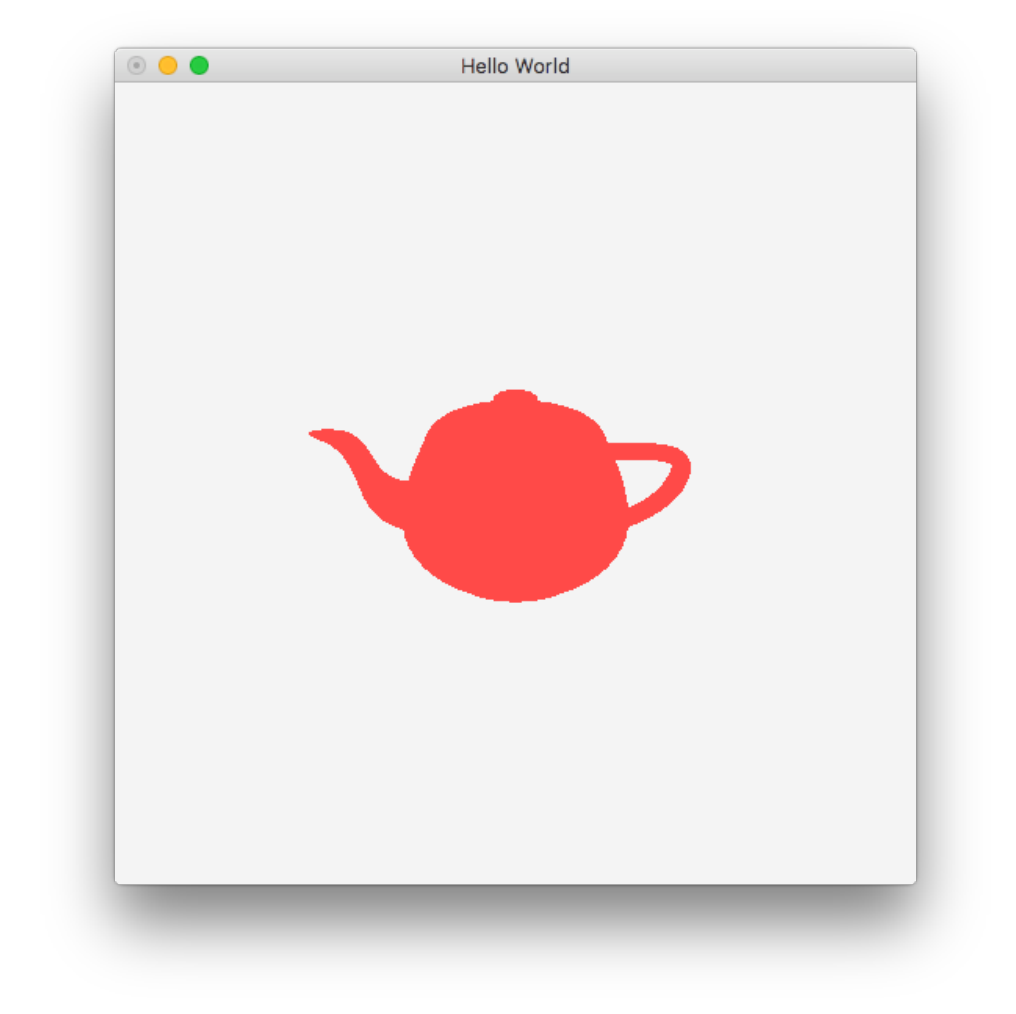

### **What OpenGL Is Not**

### **OpenGL** is not a windowing system

### **Introducing GLUT (GL Utility Toolkit)**

- Simple cross-platform windowing API
	- glutInitDisplay(), glutInitWindowSize(..)
- Bindings: C, C++, Fortran, Ada, ...
- Features:
	- Multiple windows, menus
	- Keyboard/mouse/other input
	- Assorted callbacks: idle, timers
	- Basic font support**'**
	- glutSolidTeapot, glutSolidSphere, glutSolidCube, …

### **Introducing GLUT (GL Utility Toolkit)**

- Simple cross-platform windowing API
	- glutInitDisplay(), glutInitWindowSize(..)
- Bindings: C, C++, Fortran, Ada, ...
- Features:
	- Multiple windows, menus
	- Keyboard/mouse/other input
	- Assorted callbacks: idle, timers
	- Basic font support**'**
	- glutSolidTeapot, glutSolidSphere, glutSolidCube, …

### **Other options: glfw, SDL**

## **Introducing GLU (GL Utility)**

- High-level graphics commands
- *Not* included in OpenGL ES
- Some interesting features:
	- Mapping between world and screen coordinates
	- Texturing support
	- Tessellation and other geometric utilities
	- OpenGL error code lookup
	- More primitives: spheres, cylinders, disks, ...
	- Camera support: gluLookAt, gluOrtho2D, ...

### **Simple First Program**

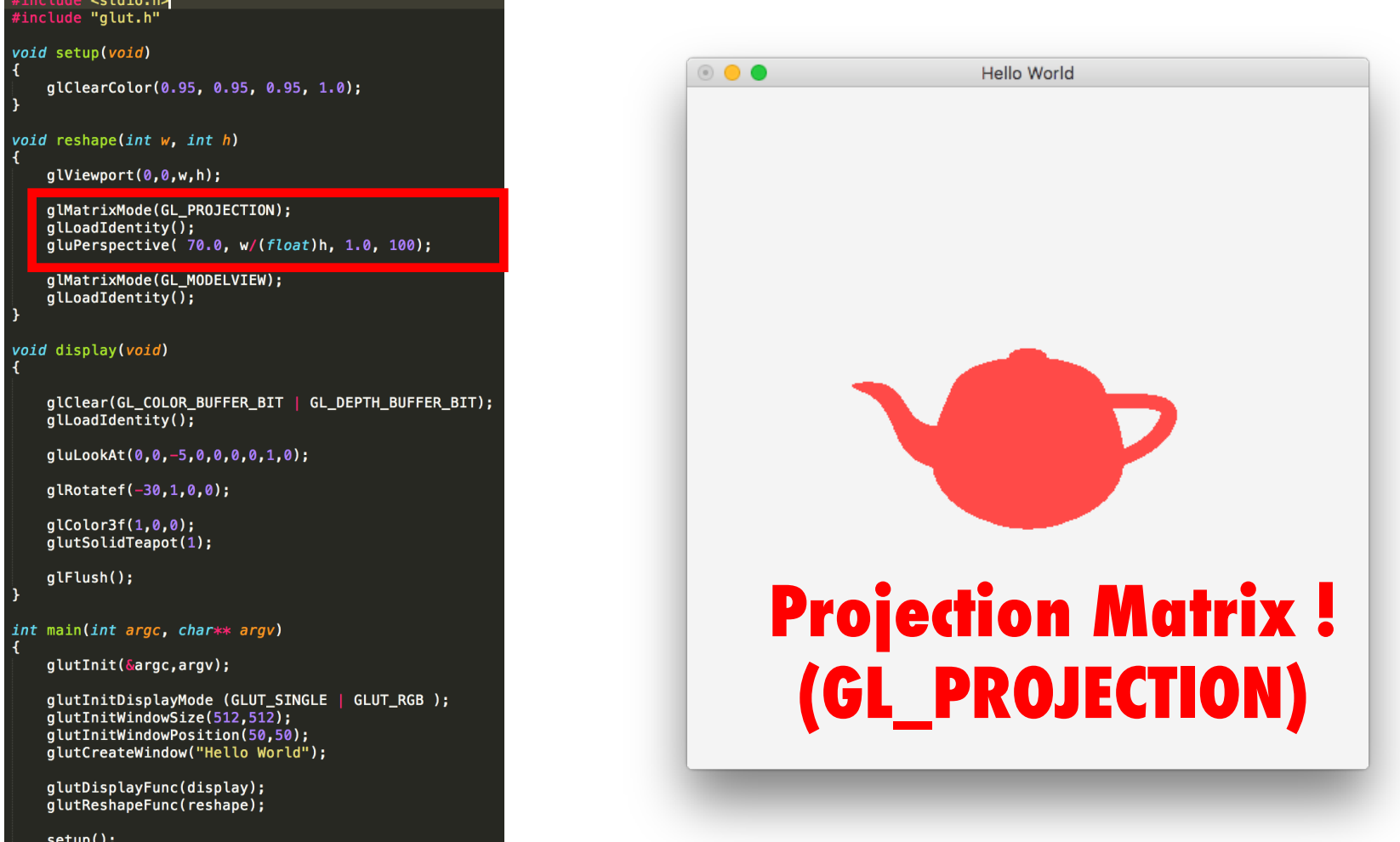

glutMainLoop();

 $\rightarrow$ 

### **Simple First Program**

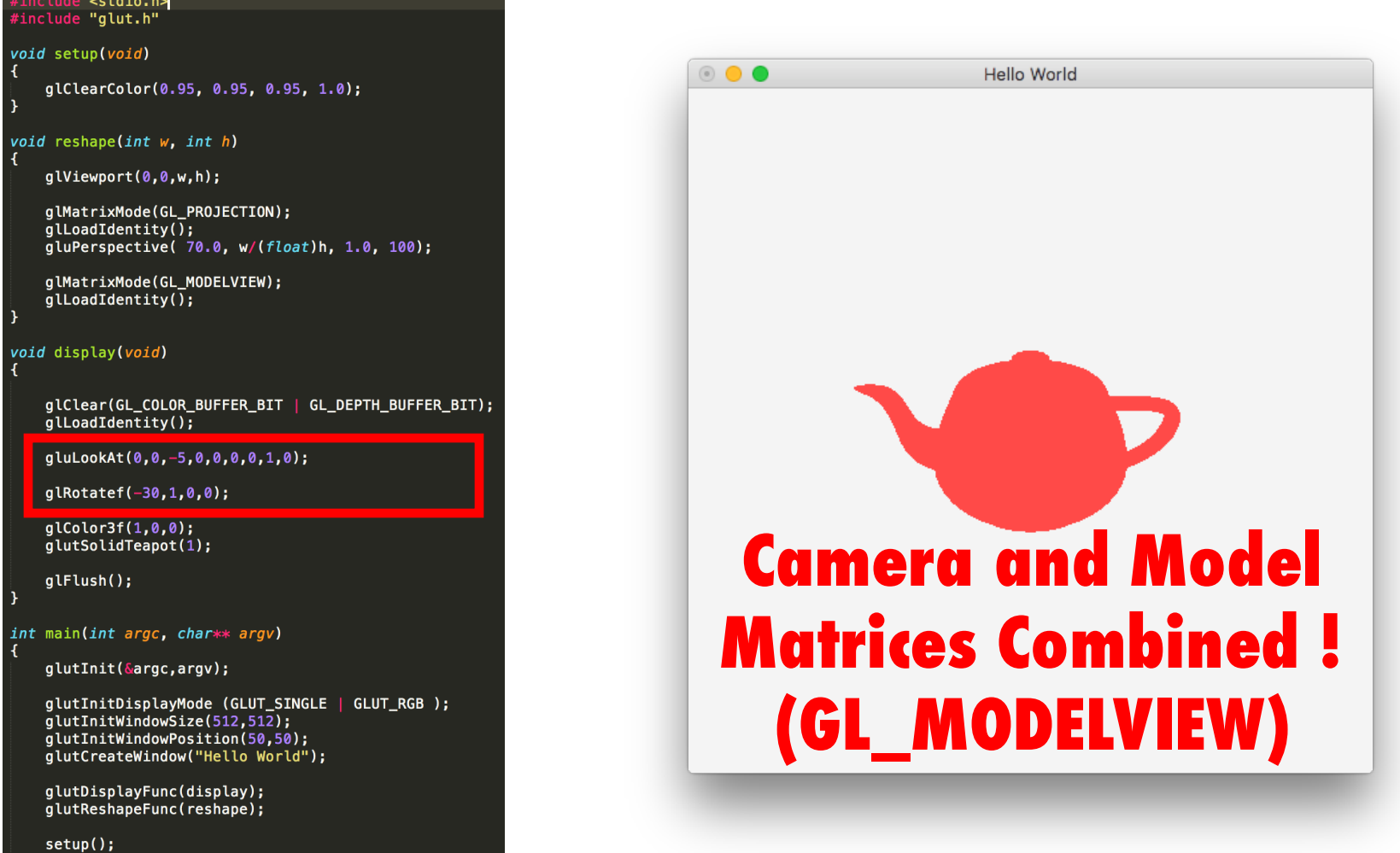

glutMainLoop();

∣ }

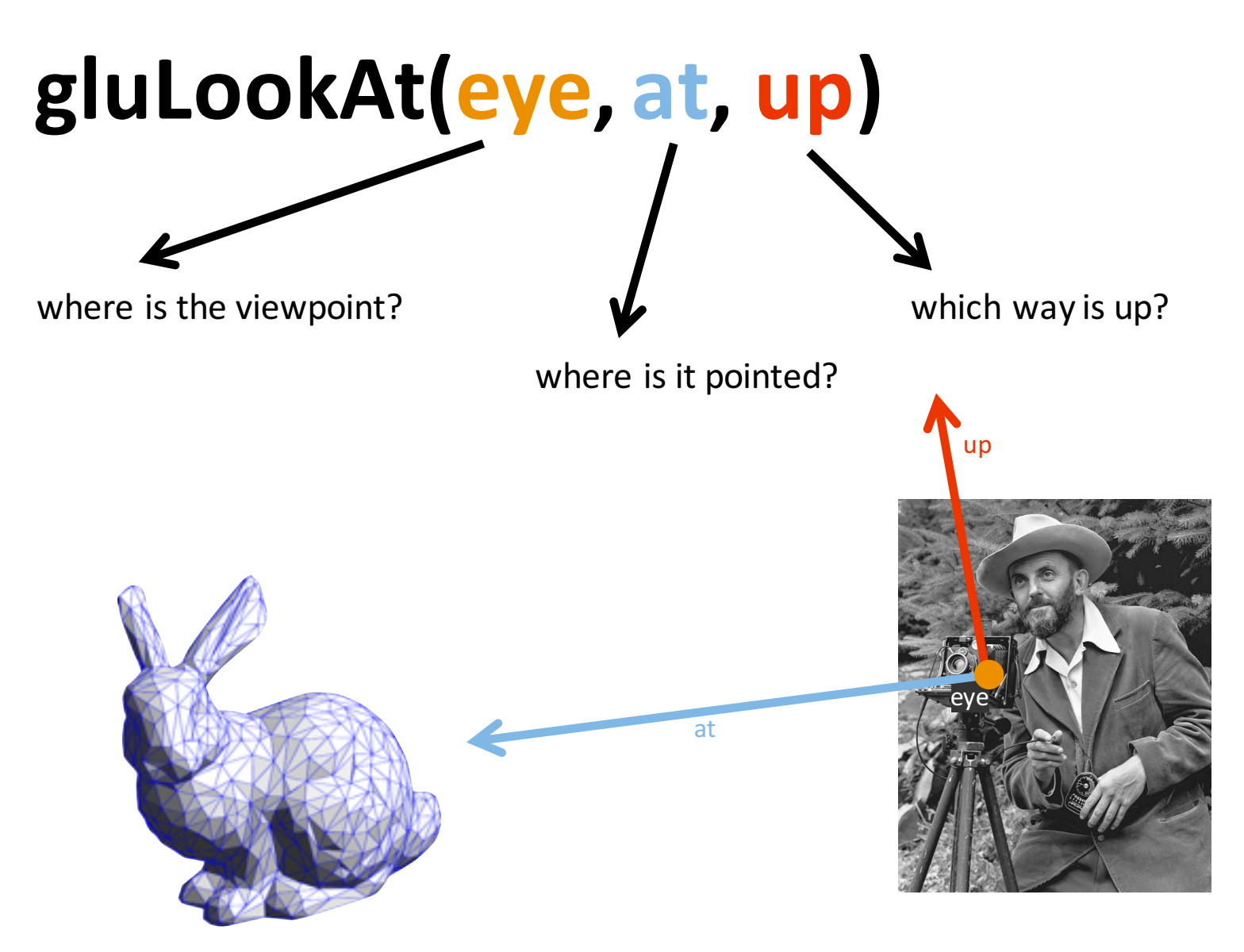

#### defines the camera/viewing matrix!

#### gluPerspective(fovy, aspect, near, far)

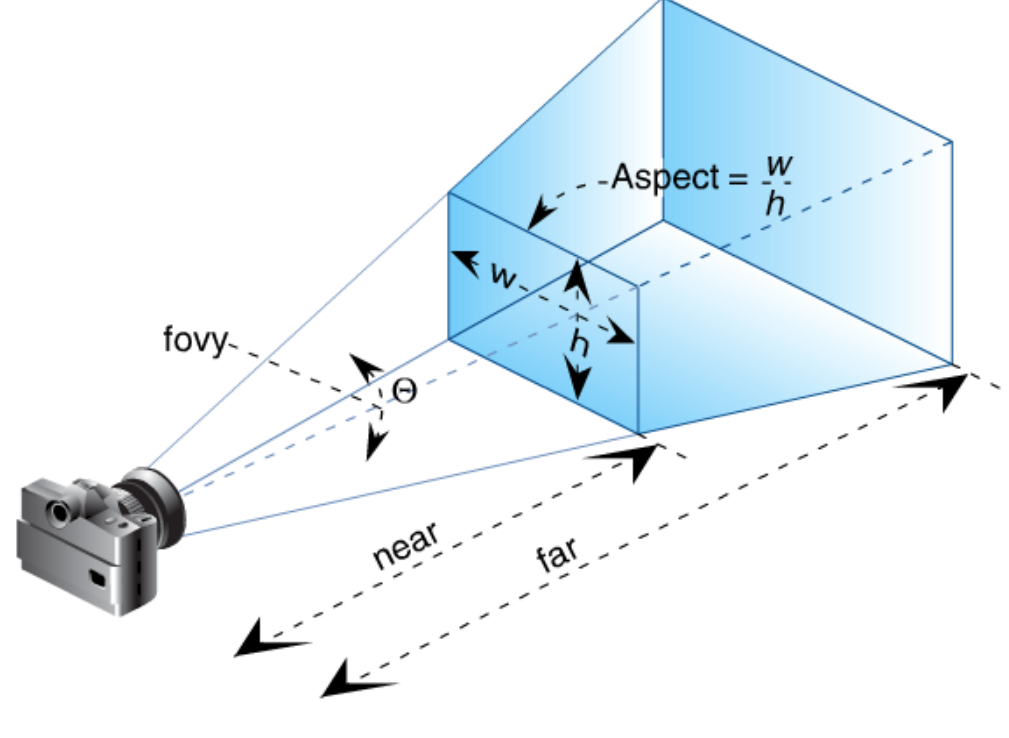

The Redbook, fig. 3-14 (p. 155)

### **Transformation Recall**

 $NDC = M_{proj} \cdot M_{eye} \cdot M_{model} \cdot v$ ModelView

### **Transformation Recall**

$$
NDC = M_{proj} \cdot \underline{M_{eye} \cdot M_{model} \cdot v}
$$
  
ModelView

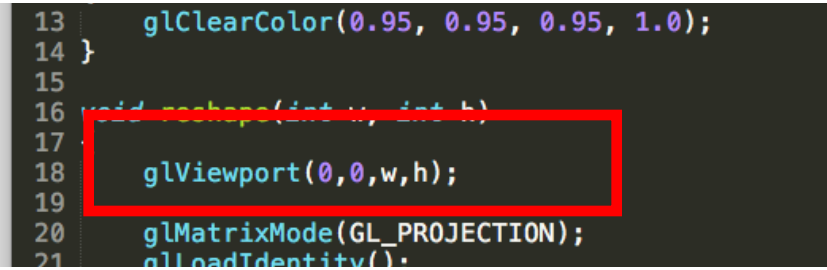

#### **NDC** à **Viewport Transformation** à **Final Image**

### glViewport(x, y, width, height)

width

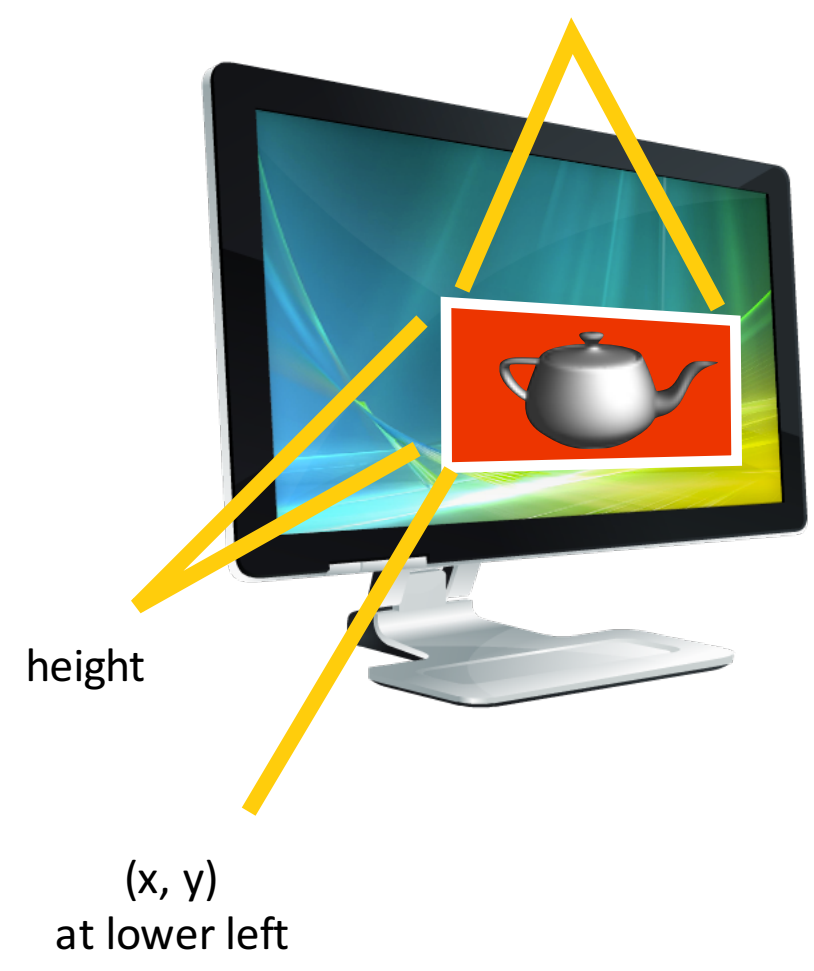

### Primitive [prim-i-tiv]:

*A small piece of geometry that can be rendered in OpenGL; e.g. triangles, lines, points etc.* 

### **OpenGL Primitive Types**

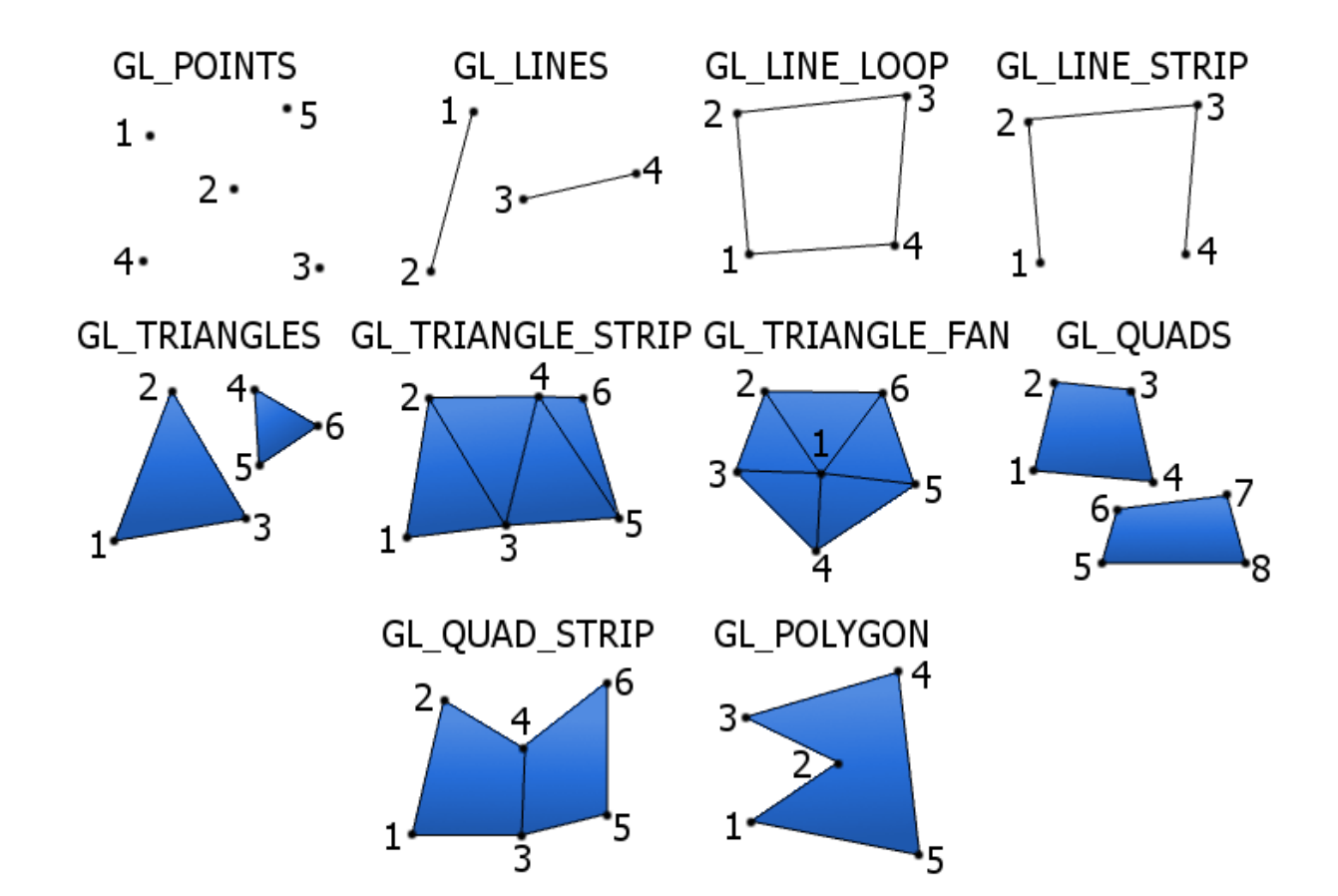

http://www.opengl2go.net/wp-content/uploads/2015/10/gl-primitives-with-background.png

### **OpenGL Primitives (Triangles)**

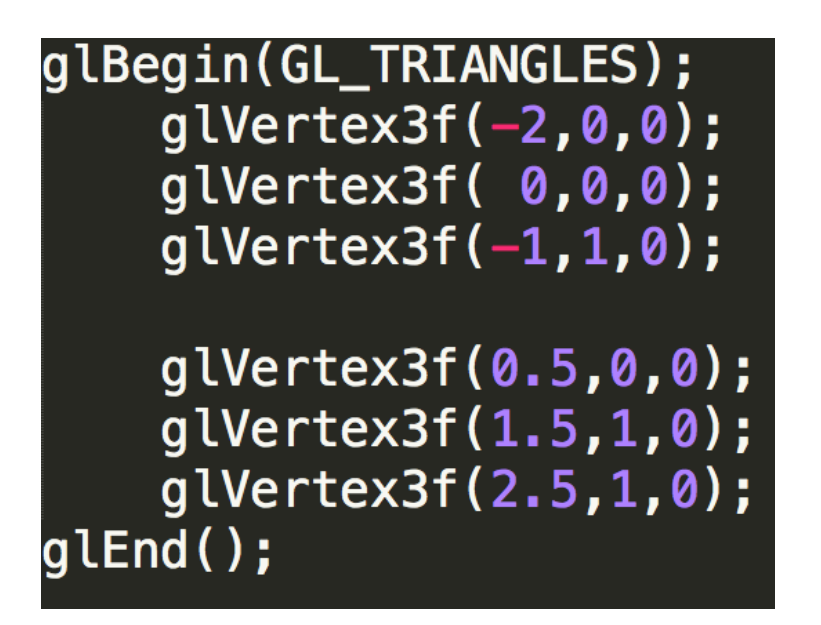

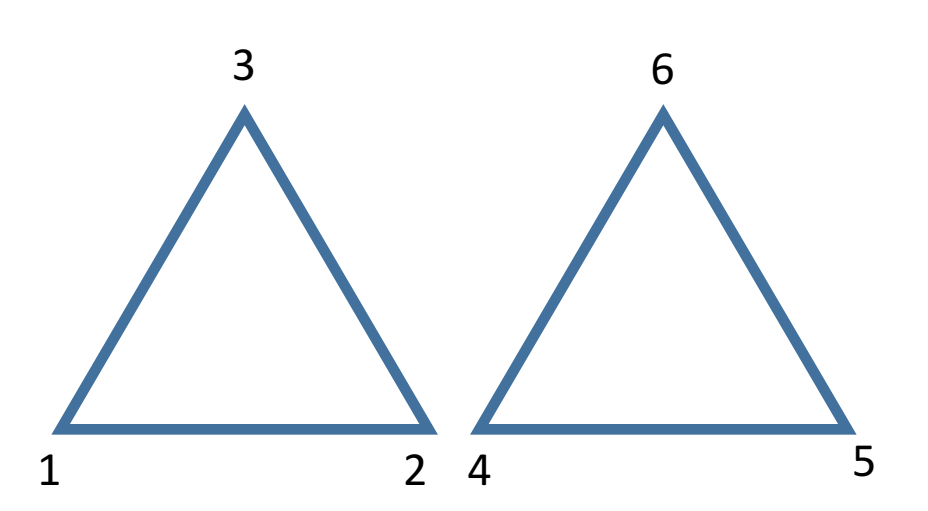

### **OpenGL Primitives (Triangle Strip)**

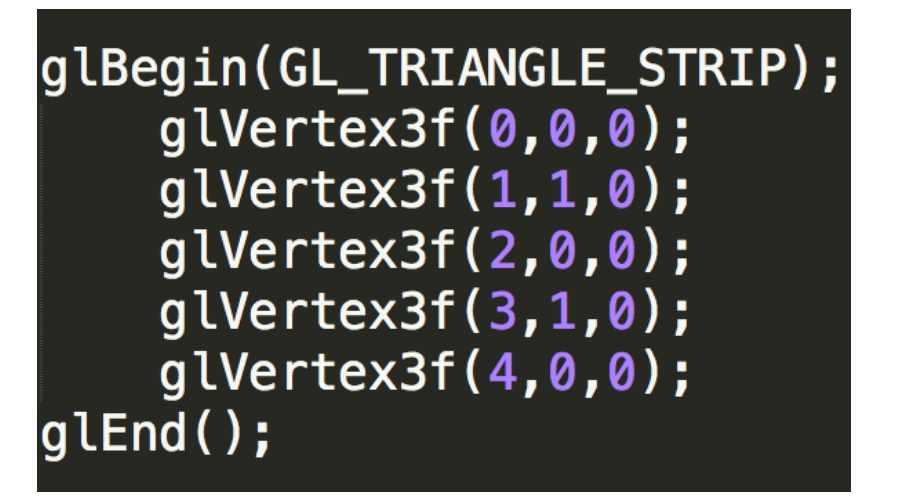

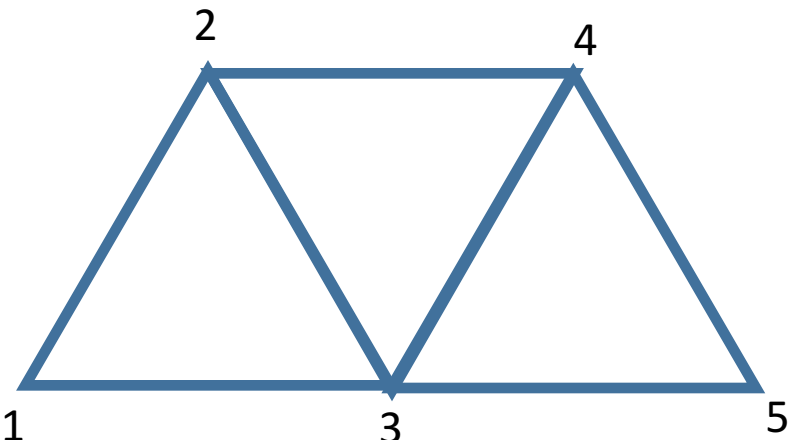

### **OpenGL Primitives (Triangle Strip)**

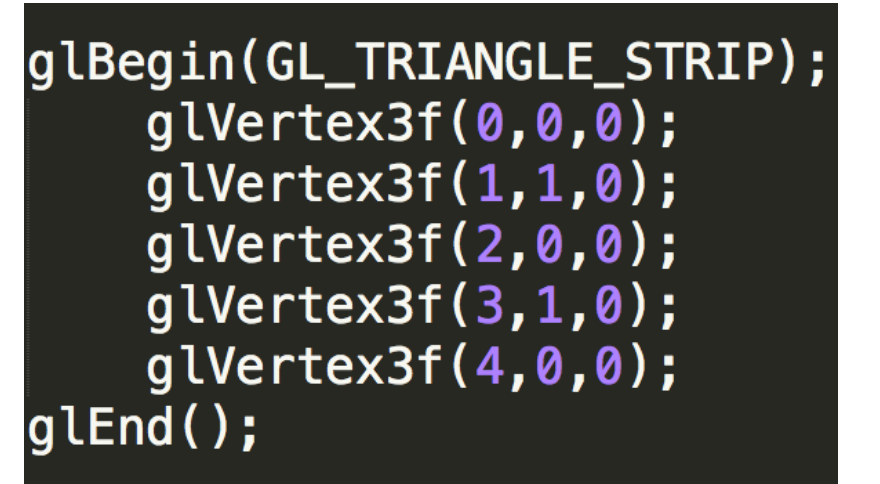

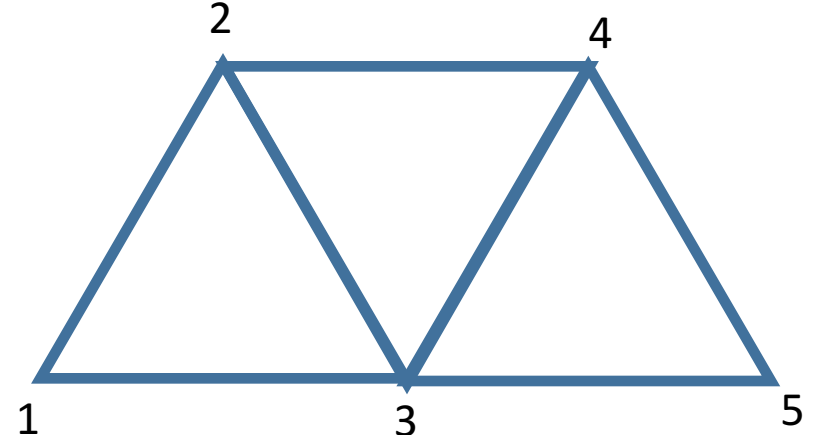

#### **Immediate Mode (Deprecated)**

### **Color: glColor3f(red,green,blue)**

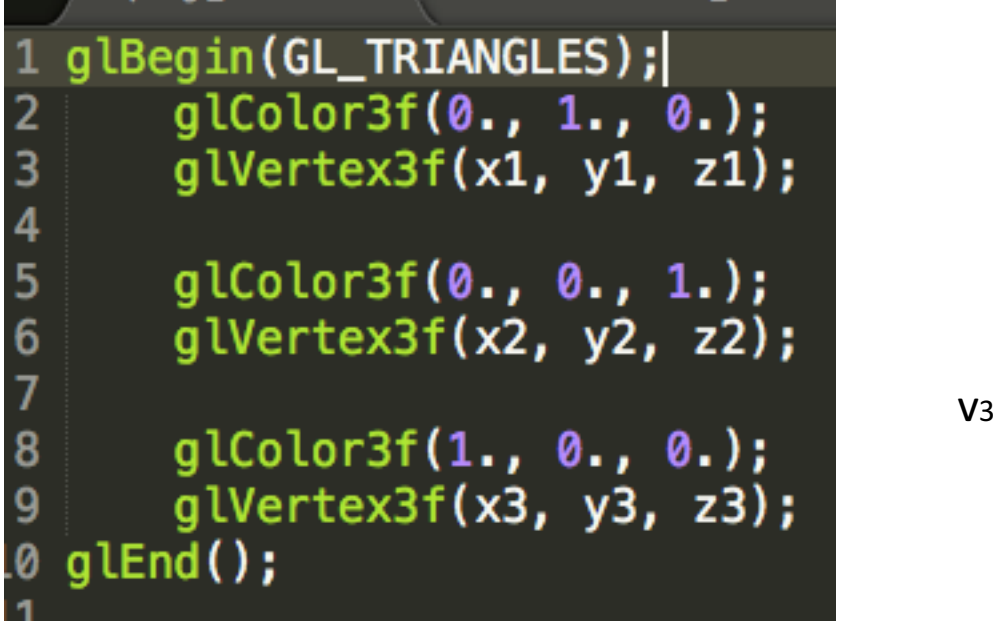

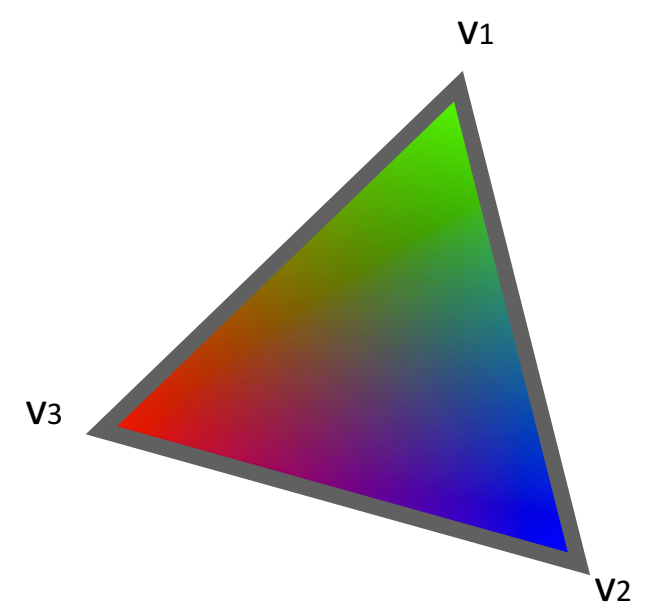

### **GL, GLU, and GLUT notations**

**gl...** e.g., glColor3f(...) core OpenGL function

**glu...**

e.g., gluLookAt(...)

OpenGL utility function, makes common tasks easier (defined in terms of gl... functions)

**glut...**

e.g., glutSolidTeapot(...)

**GLUT** functions

### **GL, GLU, and GLUT notations**

#### **glVertex3f(...)**

- ...3f takes 3 floats
- ...3d takes 3 doubles
- ...3i takes 3 integers

...2f takes 2 floats ...4f takes 4 floats (etc)

### **Composing Transformations**

**glLoadMatrixf(A);**

- **glMultMatrixf(B);**
- **glMultMatrixf(C);**

# $T_{neu} = A \cdot B \cdot C$

### **Convenience Functions**

- **glTranslatef(tx, ty, tz)**
- **glRotatef(degrees, x, y, z)**
- **glScalef(sx, sy, sz)**
## **Hierarchical Modeling**

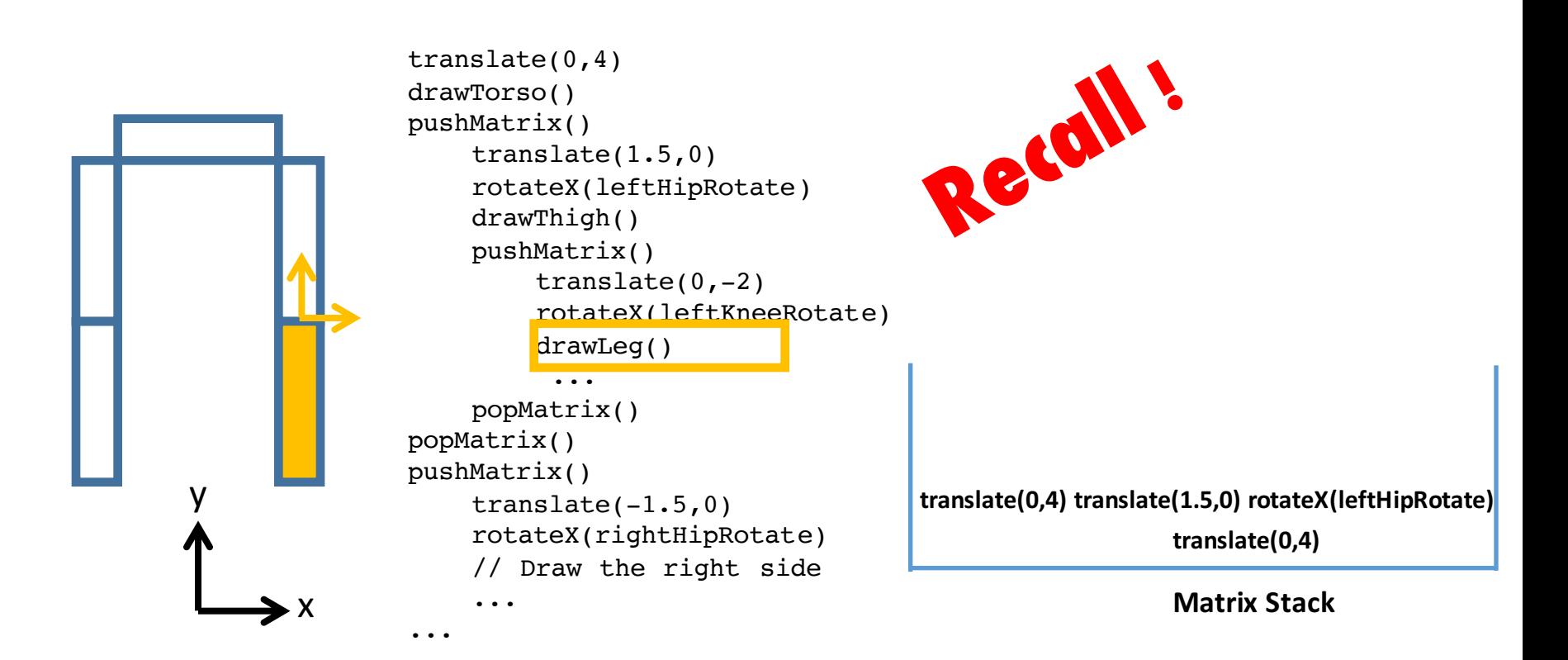

**CurrentMatrix = translate(0,4) translate(1.5,0) rotateX(leftHipRotate) translate(0,-2) rotate(leftKneeRotate)**

## **OpenGL Matrix Stack**

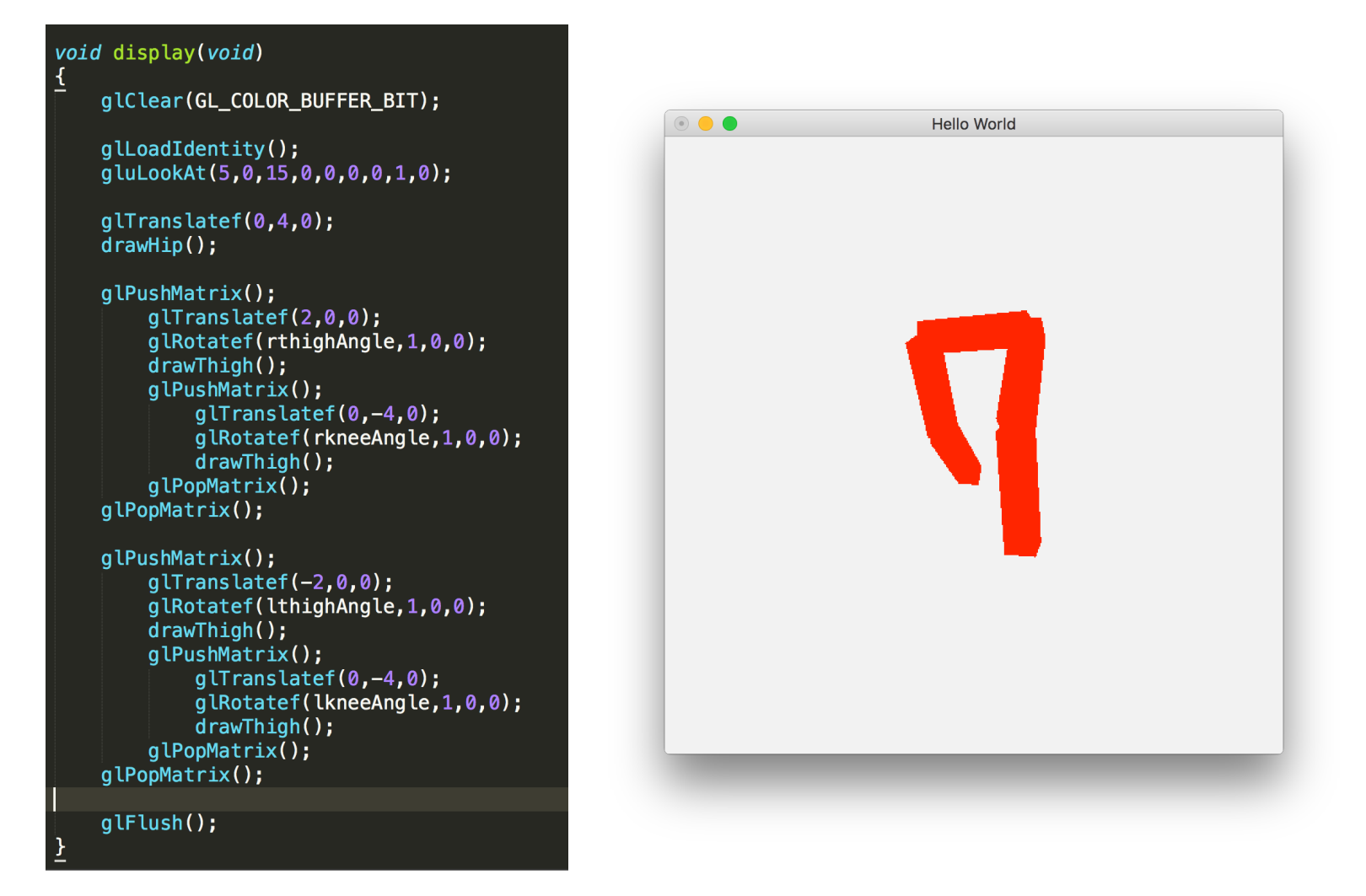

## **OpenGL 1.x Pipeline (Simplified)**

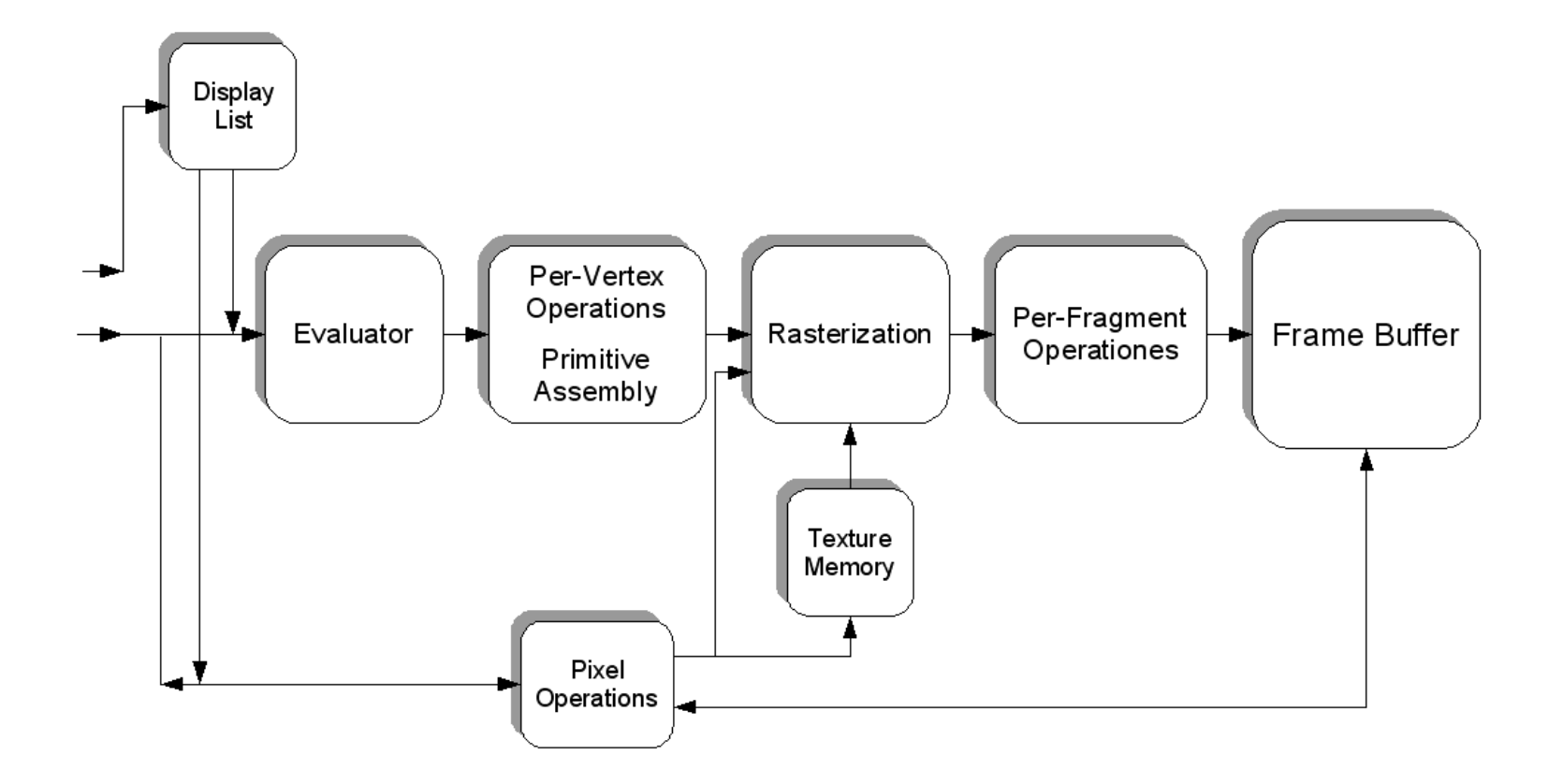

http://upload.wikimedia.org/wikipedia/commons/b/bb/Pipeline\_OpenGL\_%28en%29.png

## **OpenGL 1.x Pipeline (Unsimplified)**

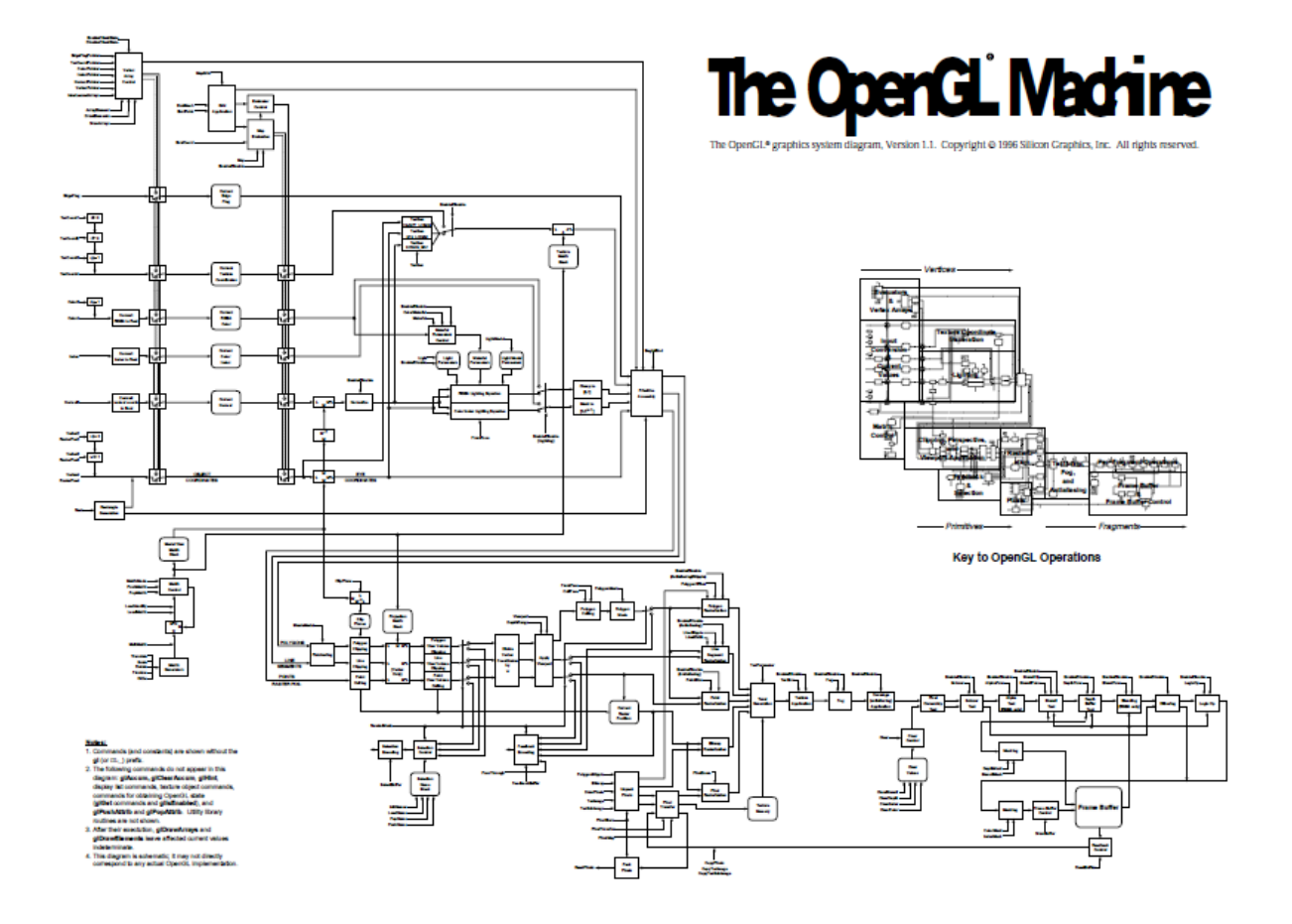

http://www.opengl.org/documentation/specs/version1.1/state.pdf

## **OpenGL 1.x Pipeline (Unsimplified)**

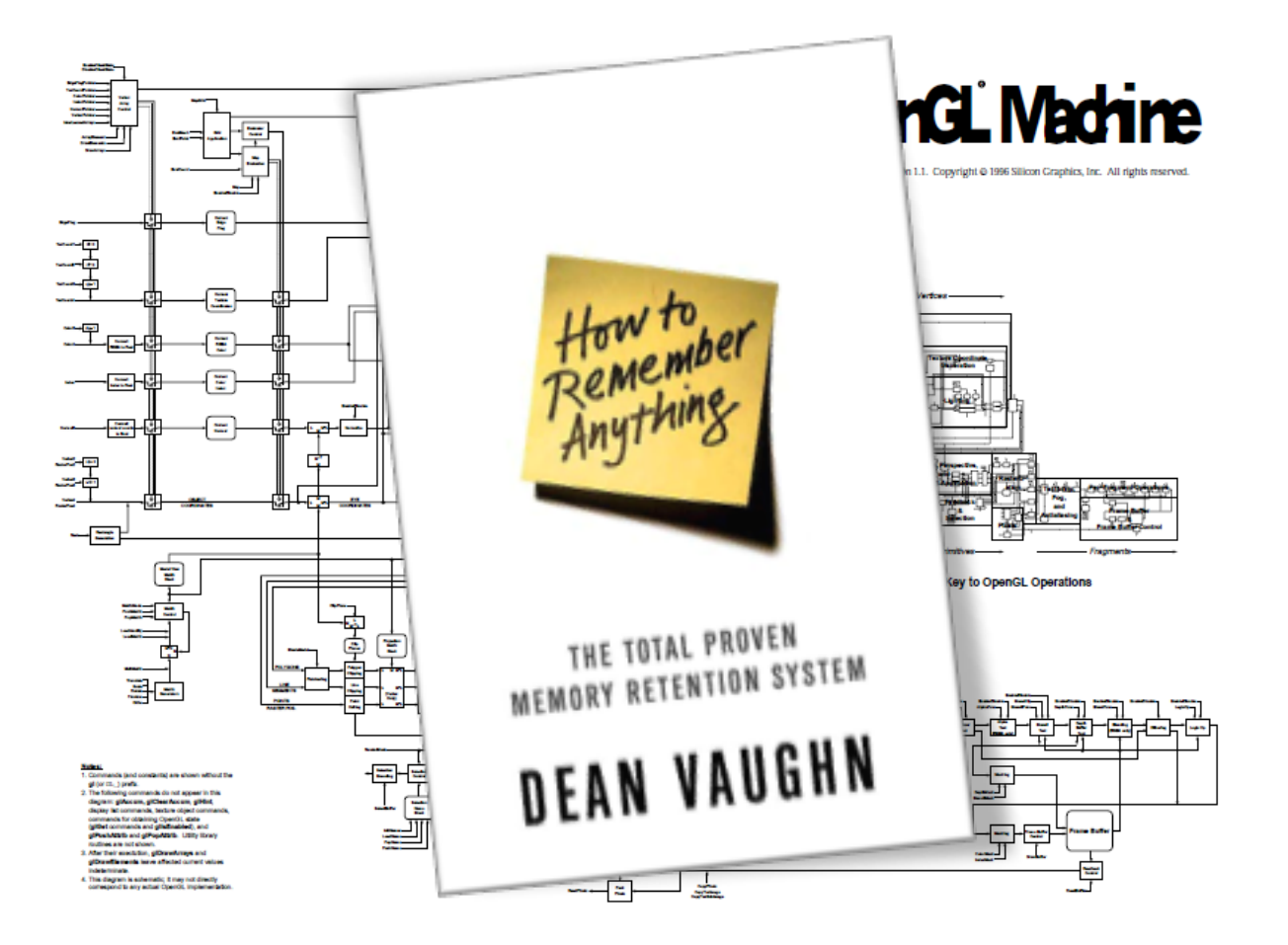

http://www.opengl.org/documentation/specs/version1.1/state.pdf

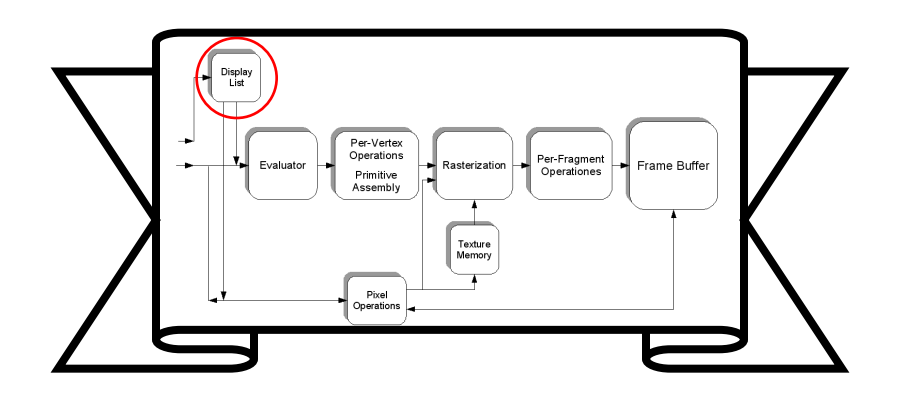

## **Stores "subroutines"**

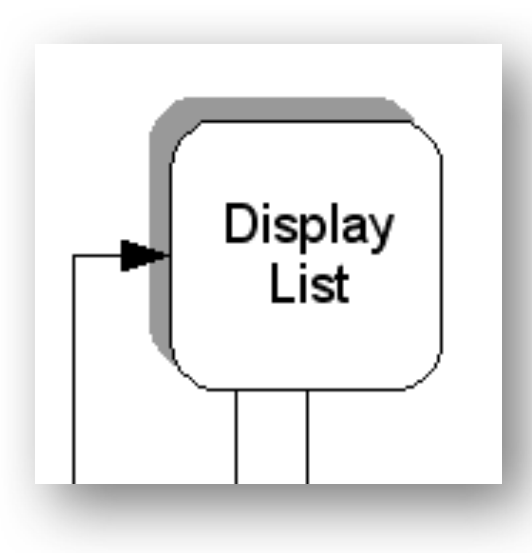

**GLuint boxList; boxList = glGenLists(1); glNewList(boxList, GL\_COMPILE); // draw box glEndList(boxList); … glCallList(boxList);**

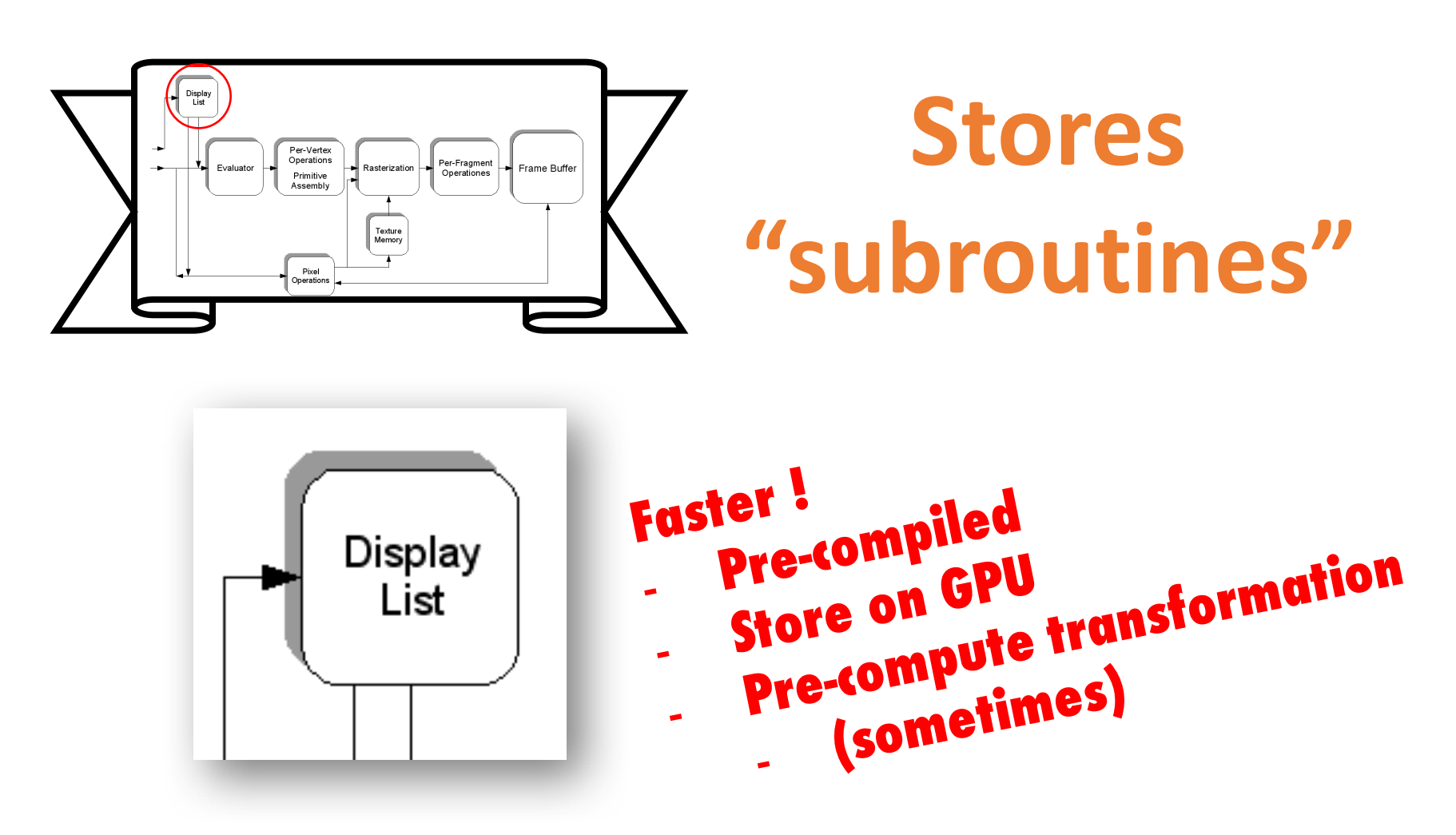

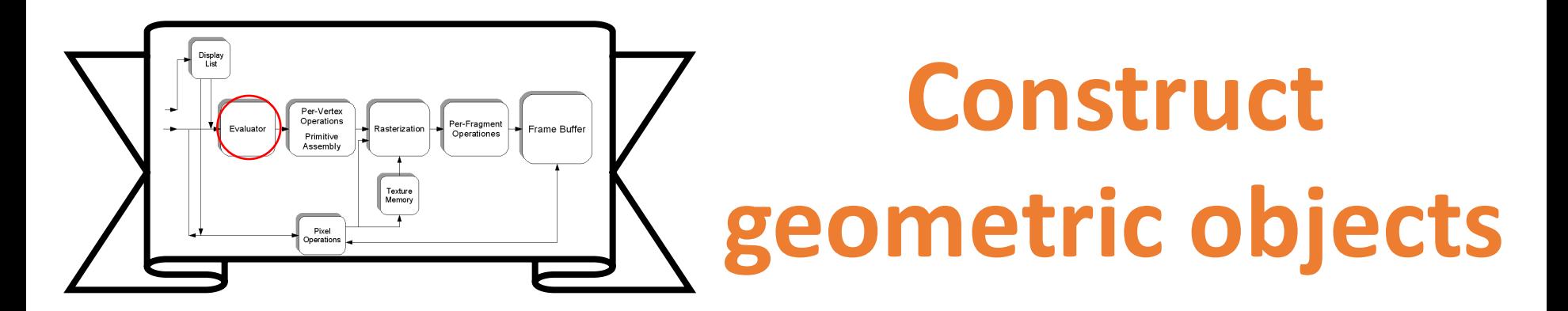

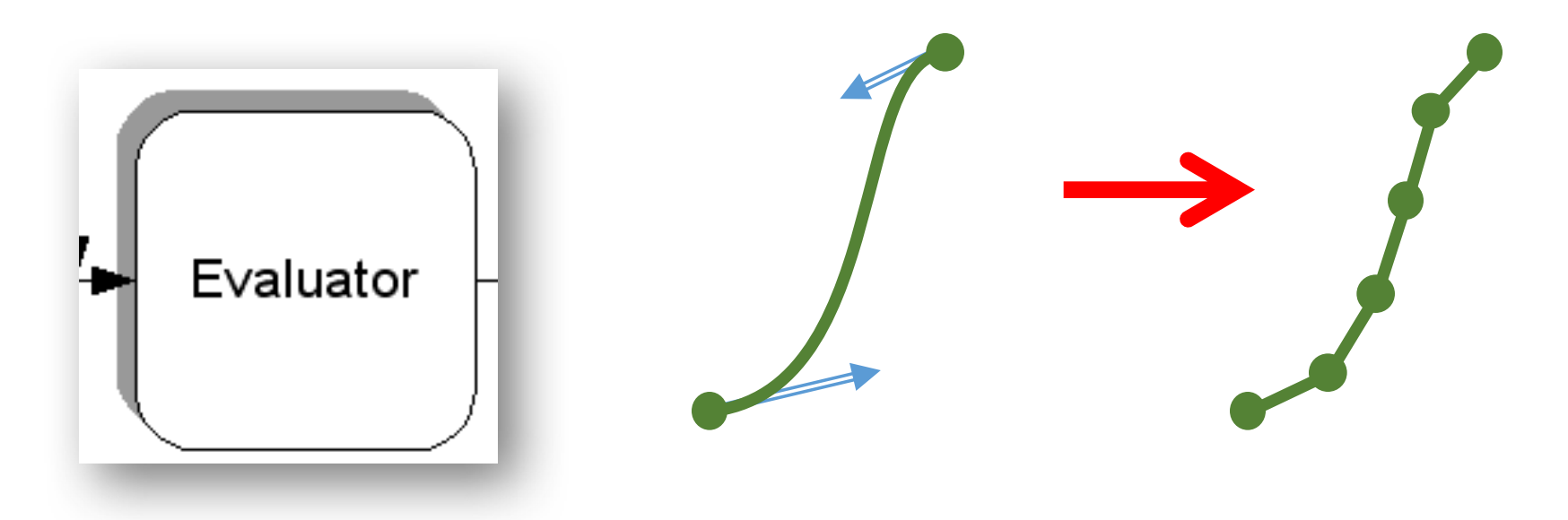

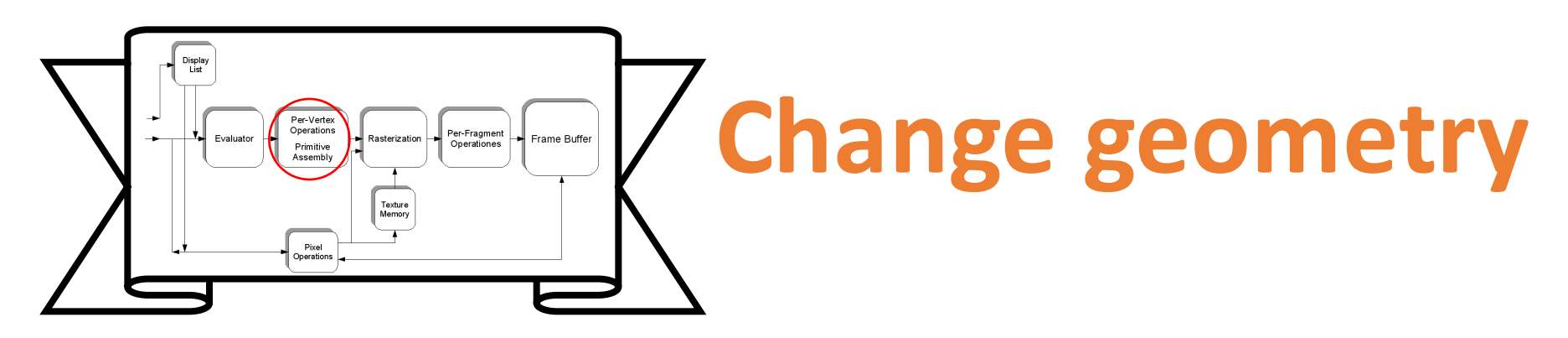

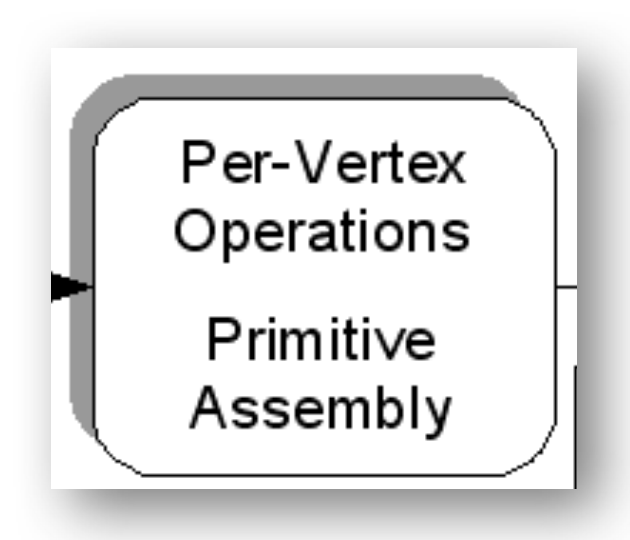

## **Store primitive shapes**

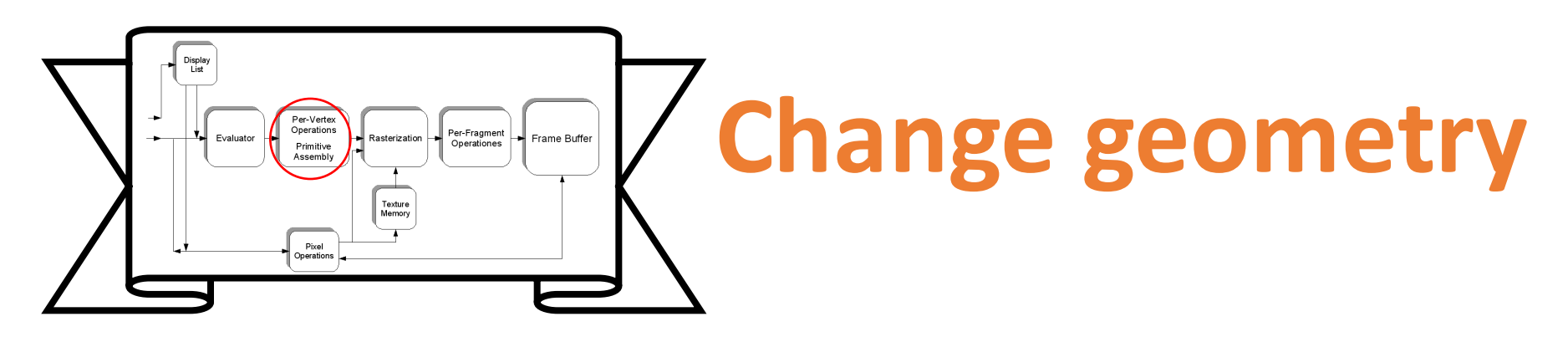

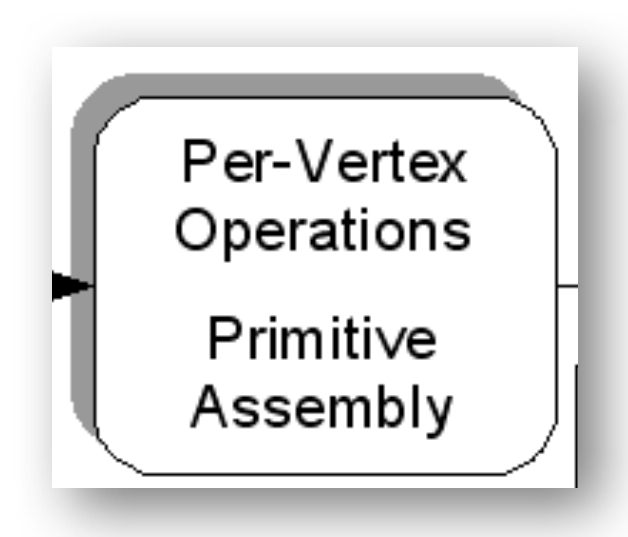

## **Store primitive shapes**

### **Includes Clipping**

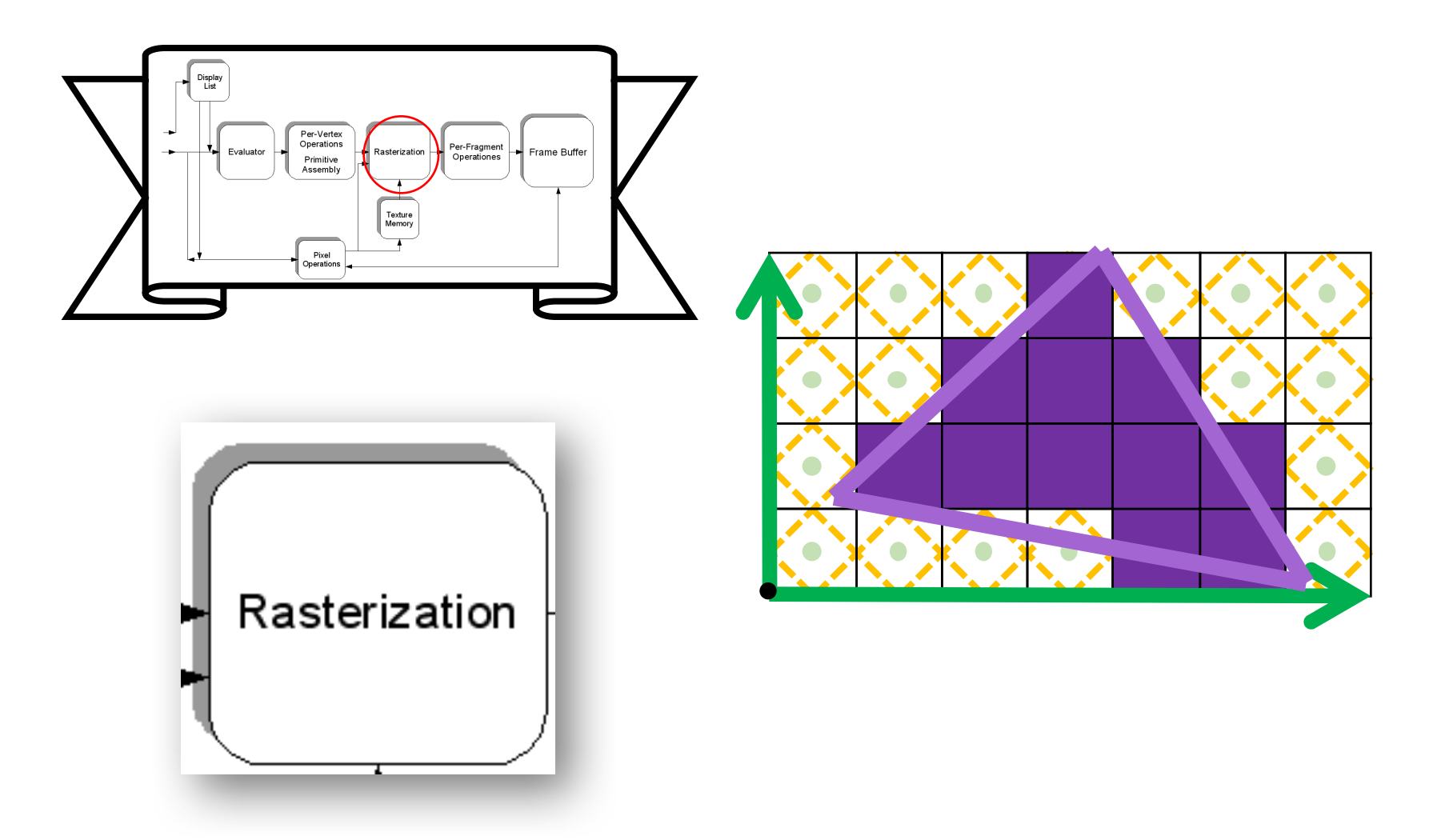

## **Fragment [frag-muhnt]:**

The data necessary to generate a single pixel's worth *of a primitive.*

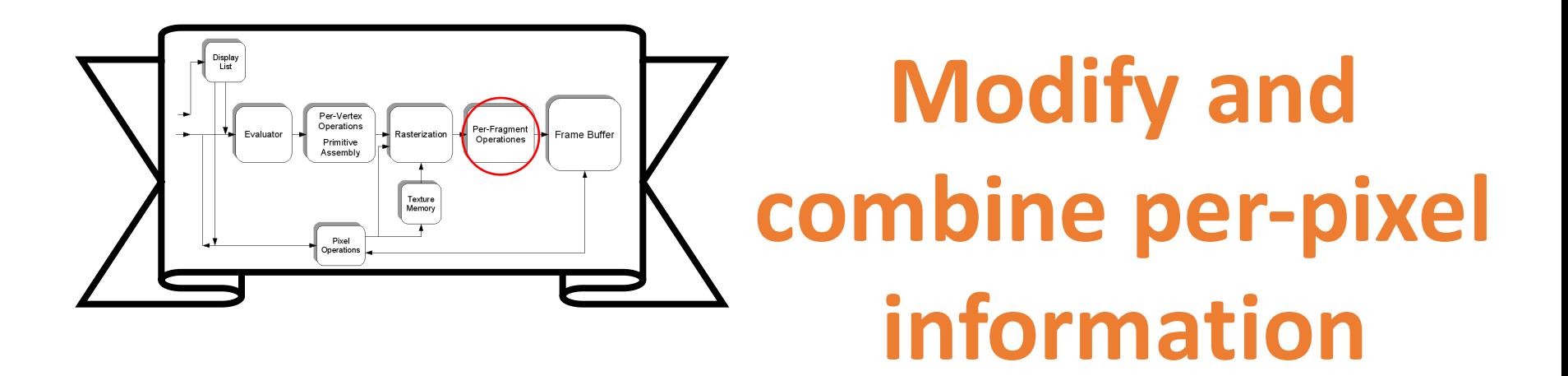

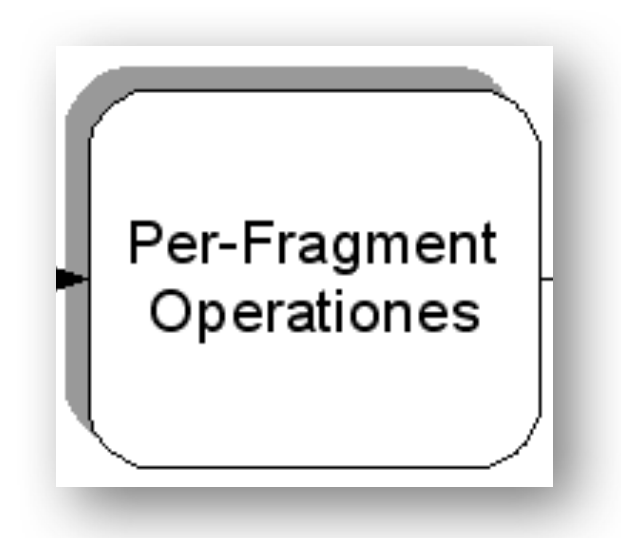

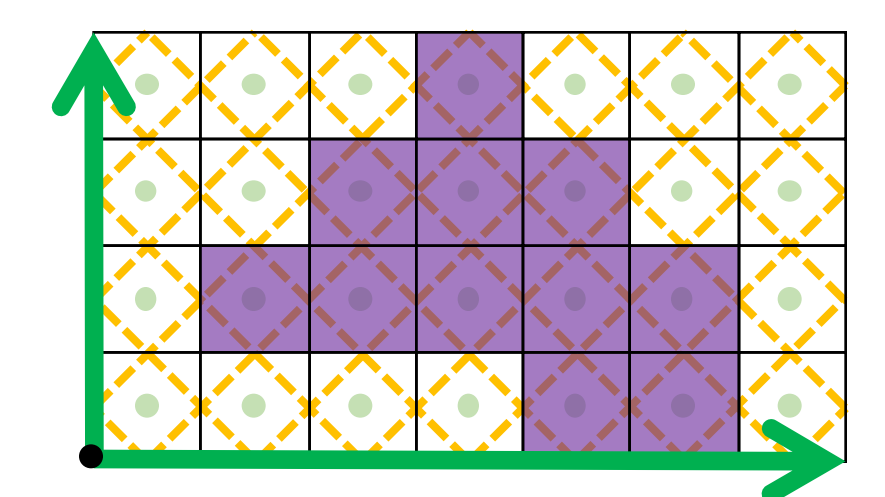

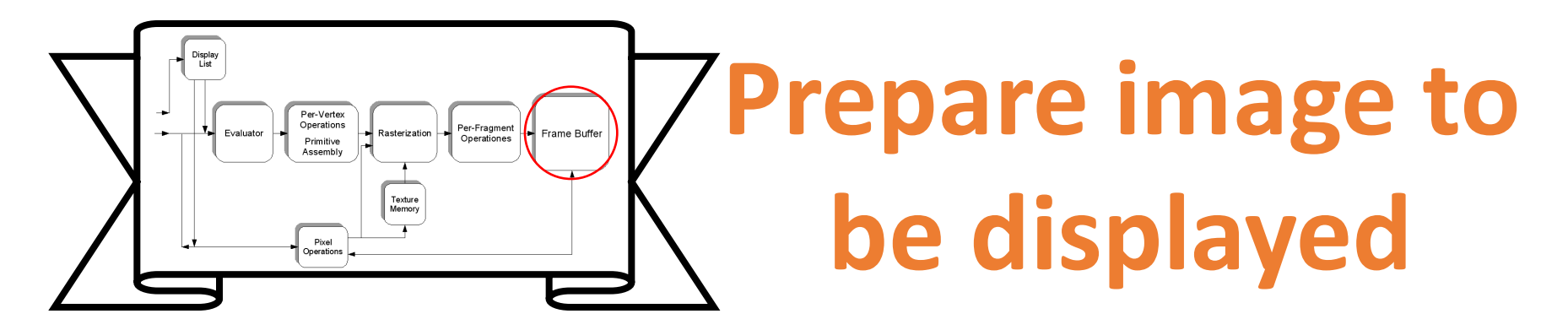

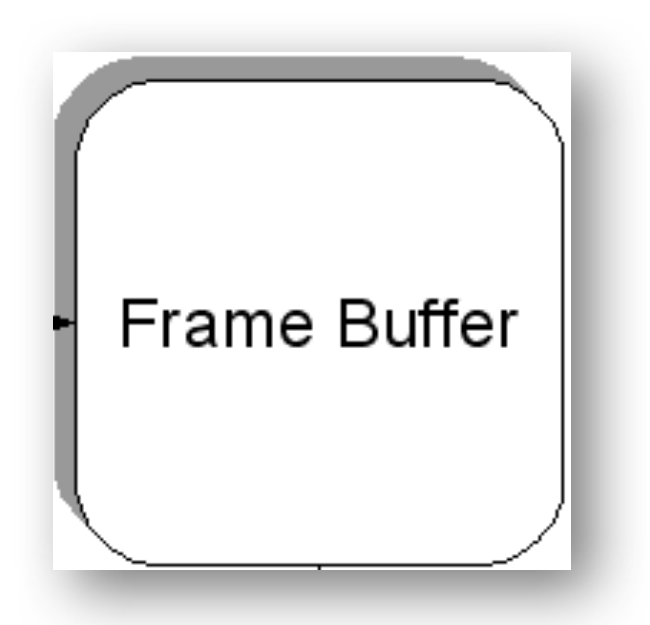

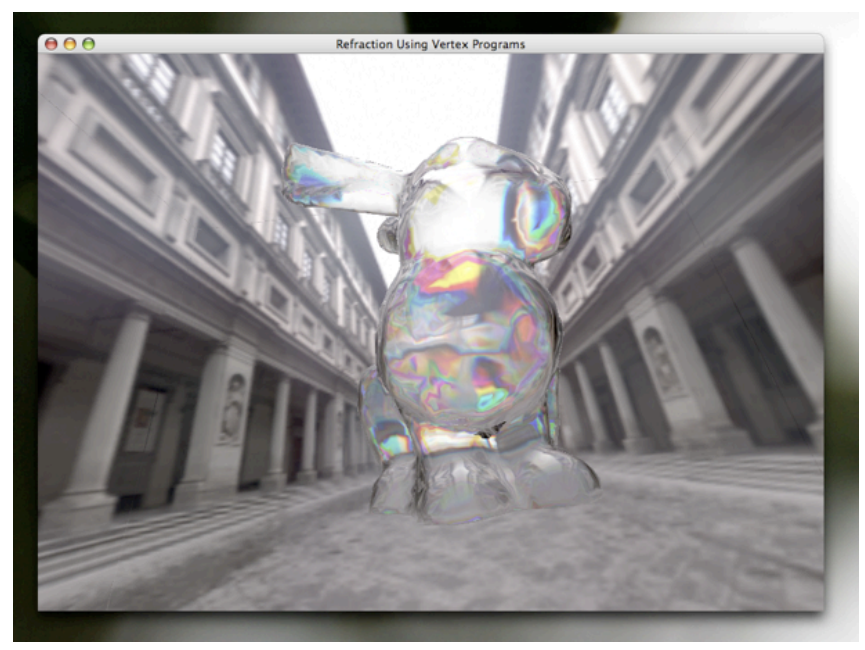

## **OpenGL State Machine**

**Change State Draw Draw Change State Draw Change State Change State Draw**

## **OpenGL State Machine**

**glColor3f(…)**

**glEnable(…)**

**glLineStipple(…)**

**Set State Get State** 

**glGetFloatv(…)**

**glIsEnabled(…)**

**glGetLineStipple(…)**

## **OpenGL State Machine**

**glColor3f(…)**

**glEnable(…)**

**glLineStipple(…)**

**Set State Get State** 

**glGetFloatv(…)**

**glIsEnabled(…)**

**glGetLineStipple(…)**

### **Efficiently managing state changes is a major implementation challenge**

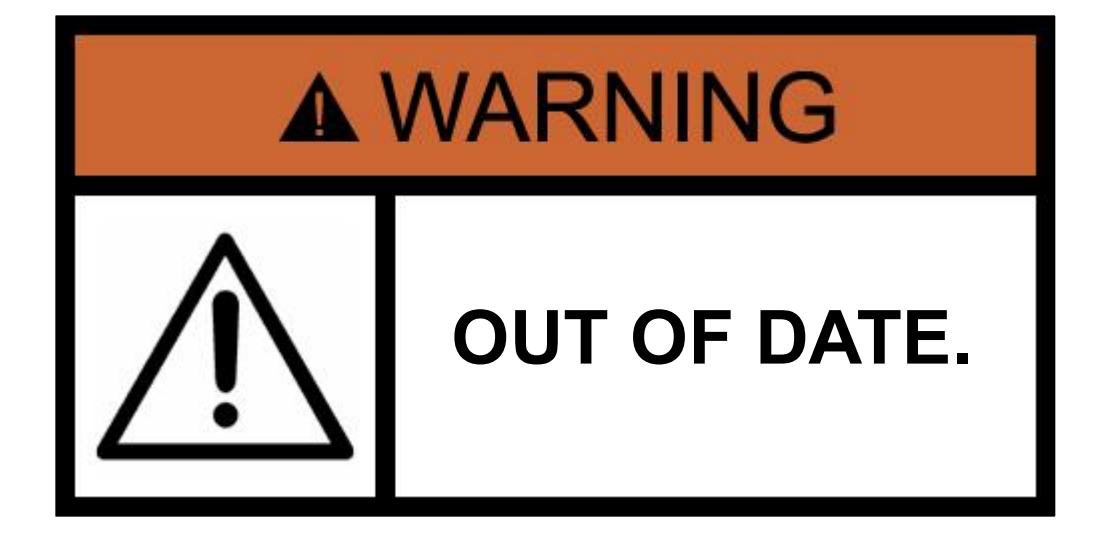

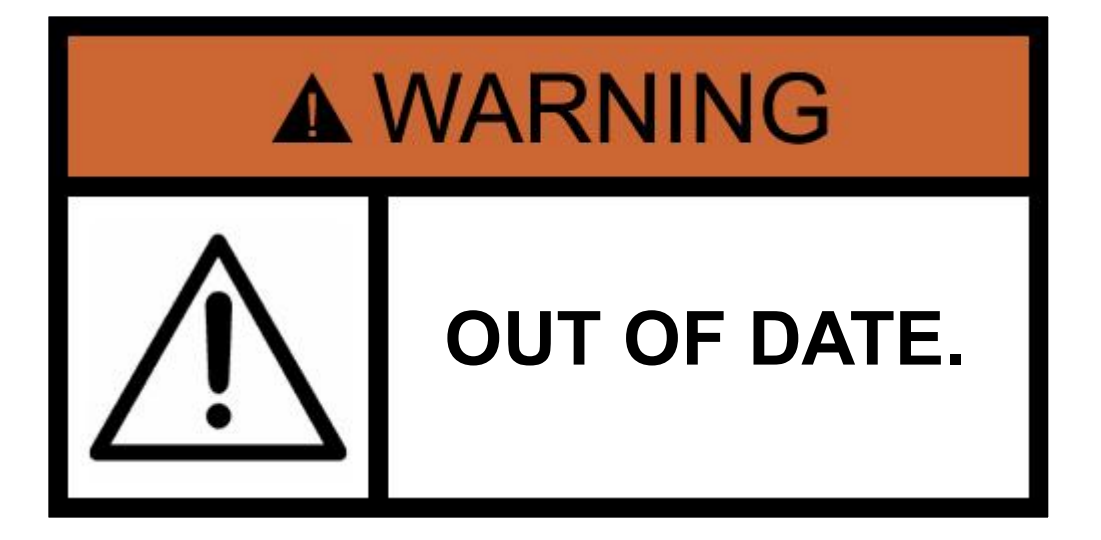

# OpenGL $>= 2$ .x later

# **Vertex Lighting**

## **Normal**

### *A vector perpendicular to a surface; constant over a plane*

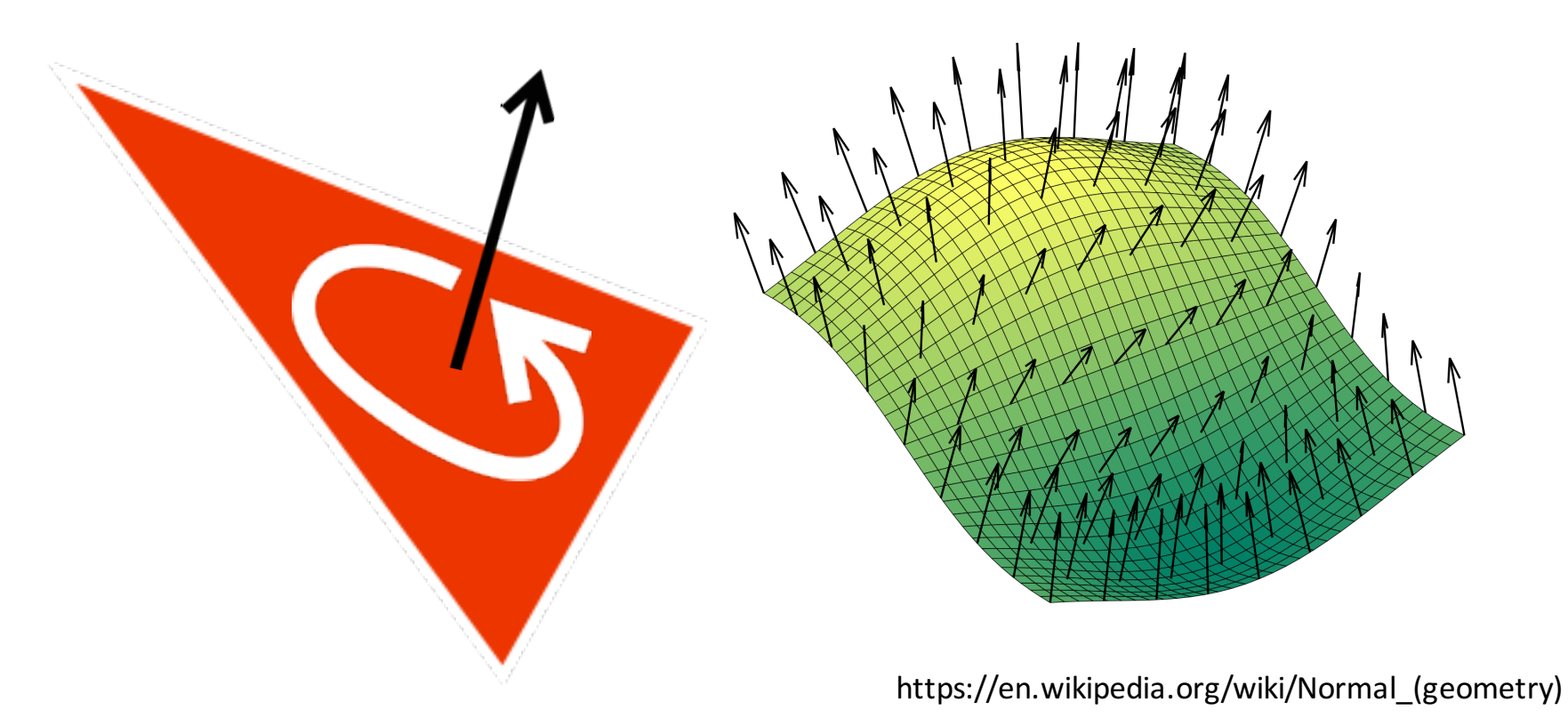

## **Specifying Normals**

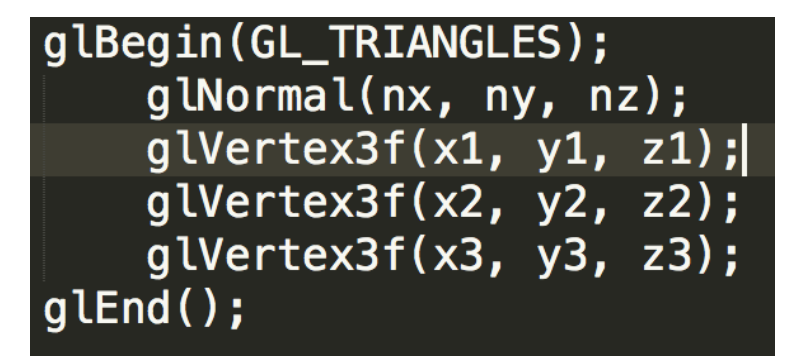

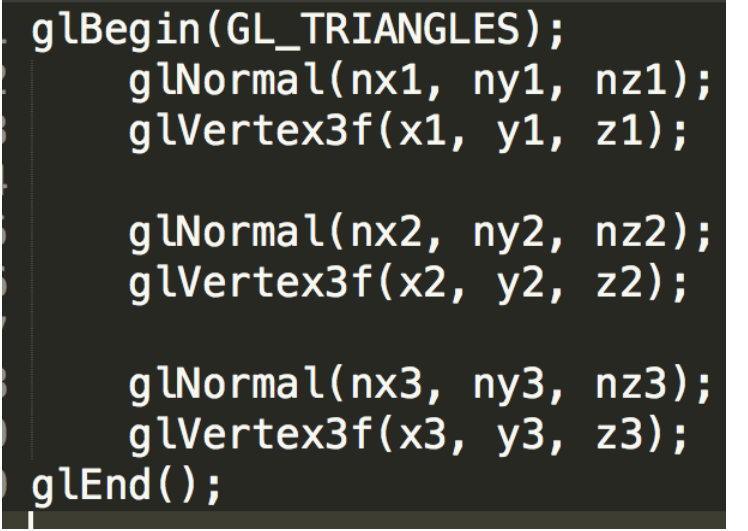

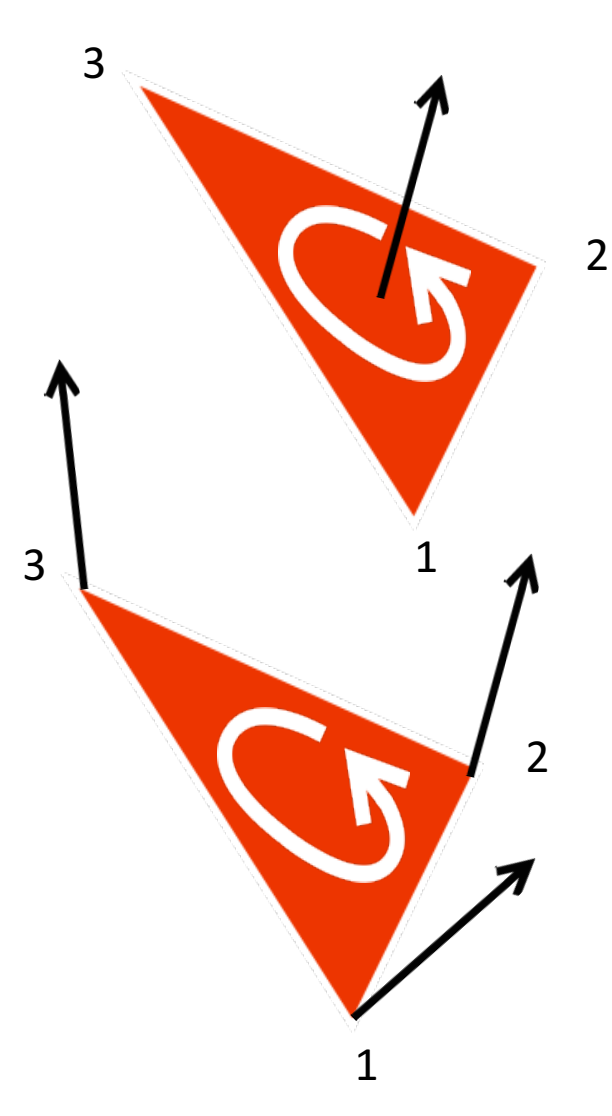

## **Vertex Lighting**

• Diffuse Term

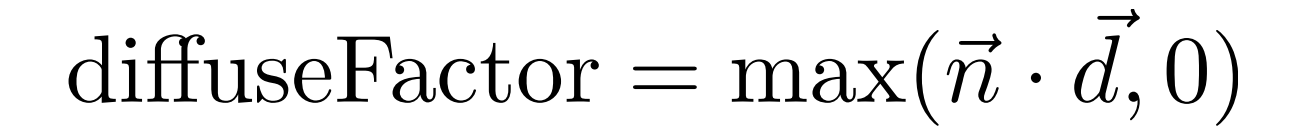

 $\vec{n}$ 

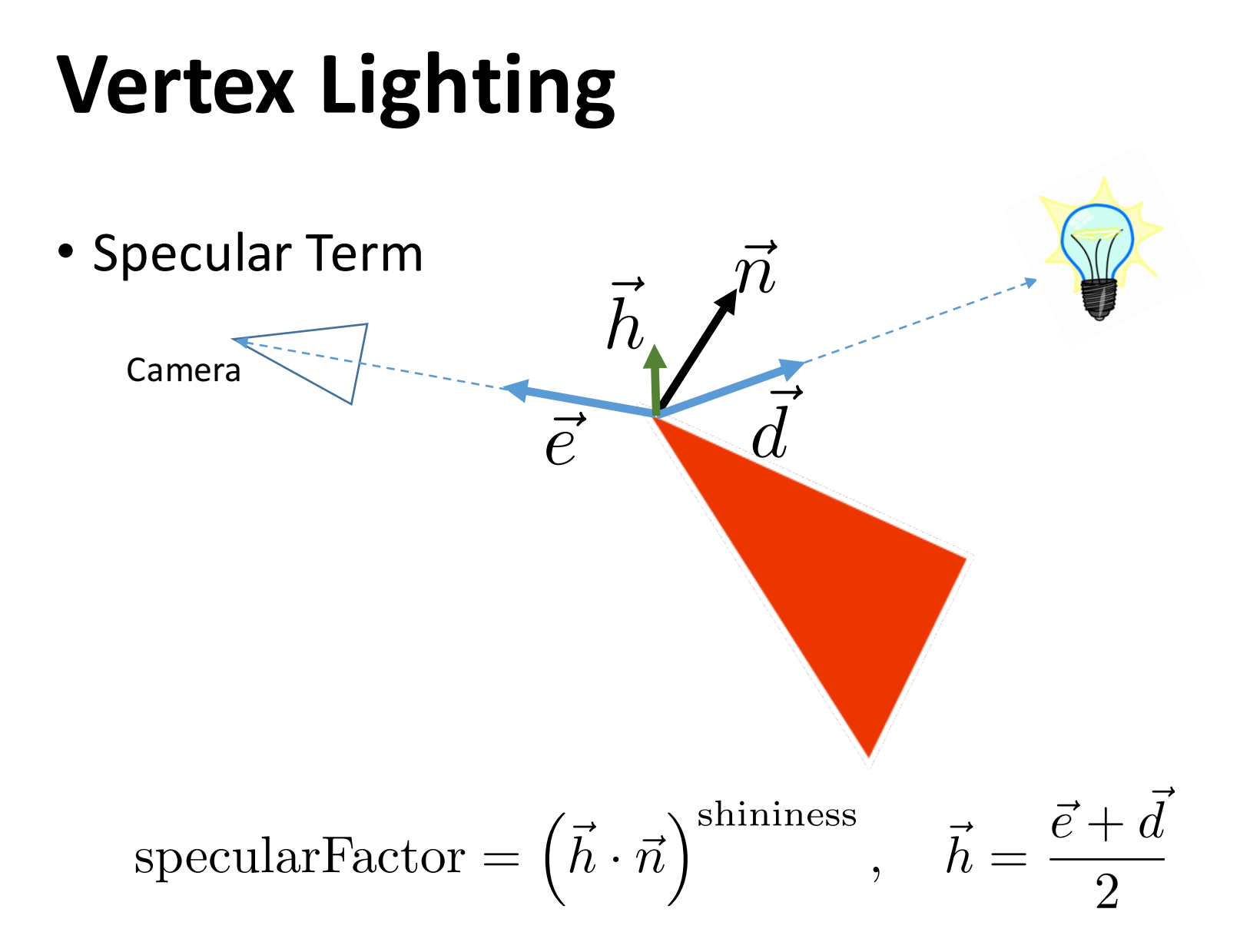

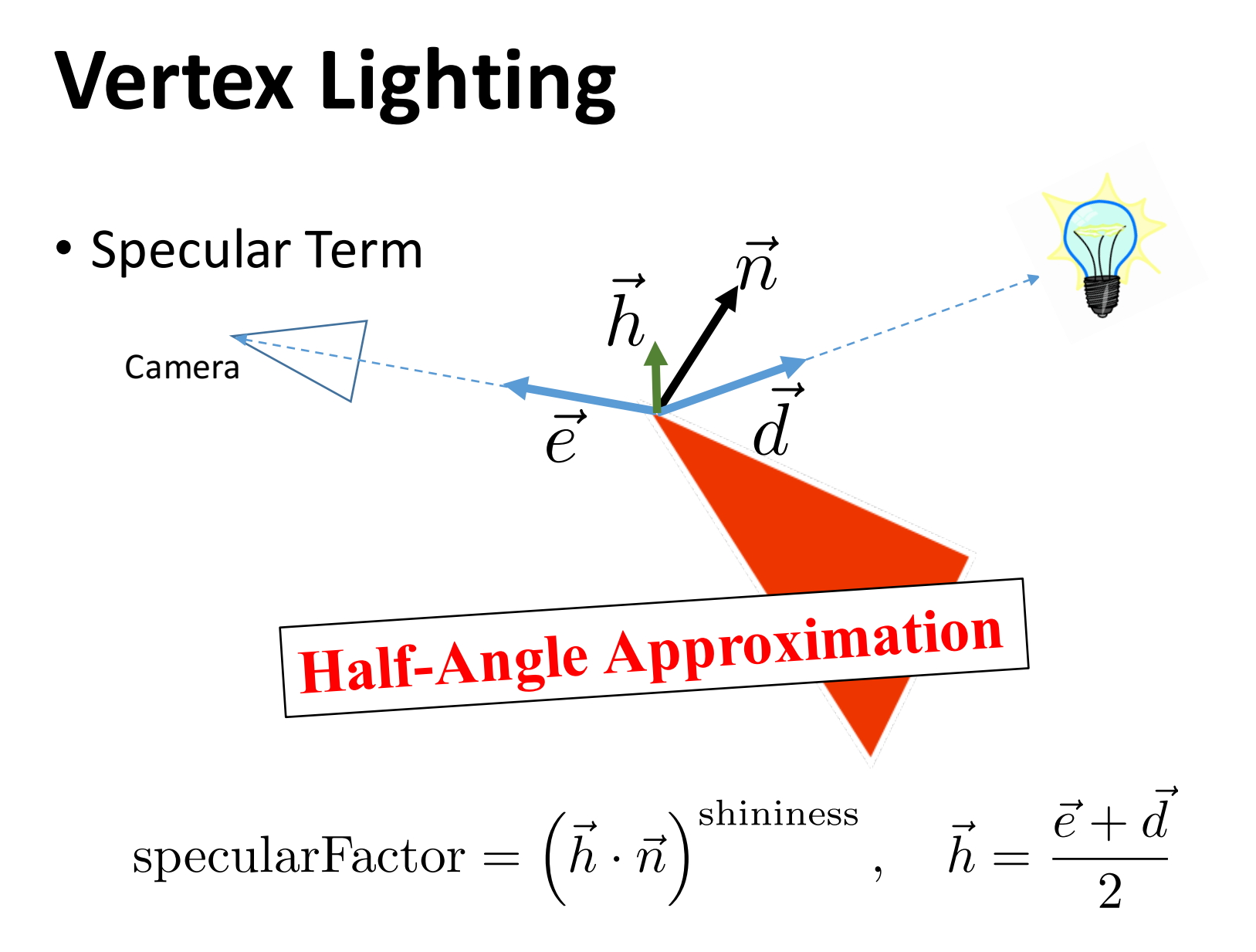

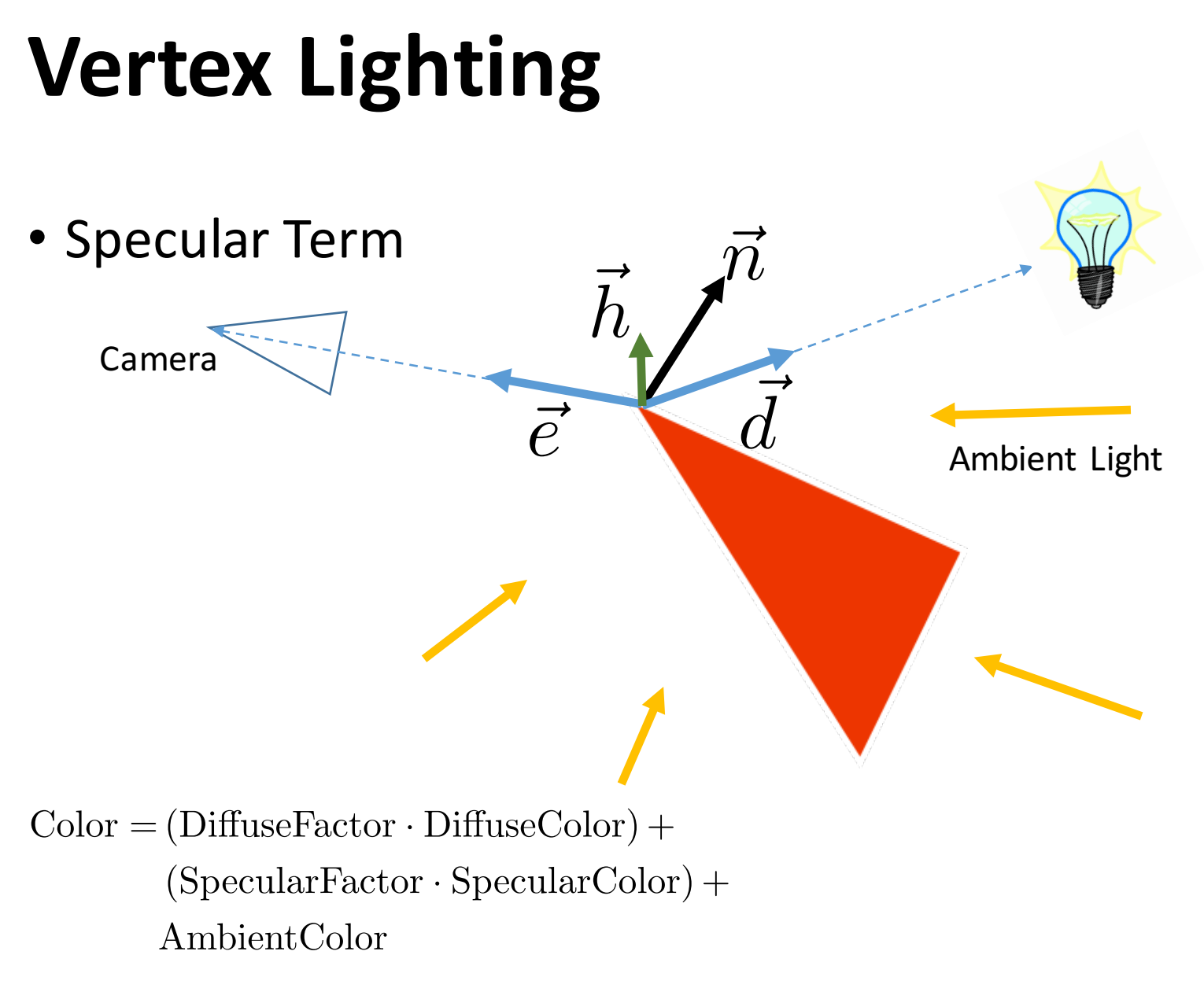

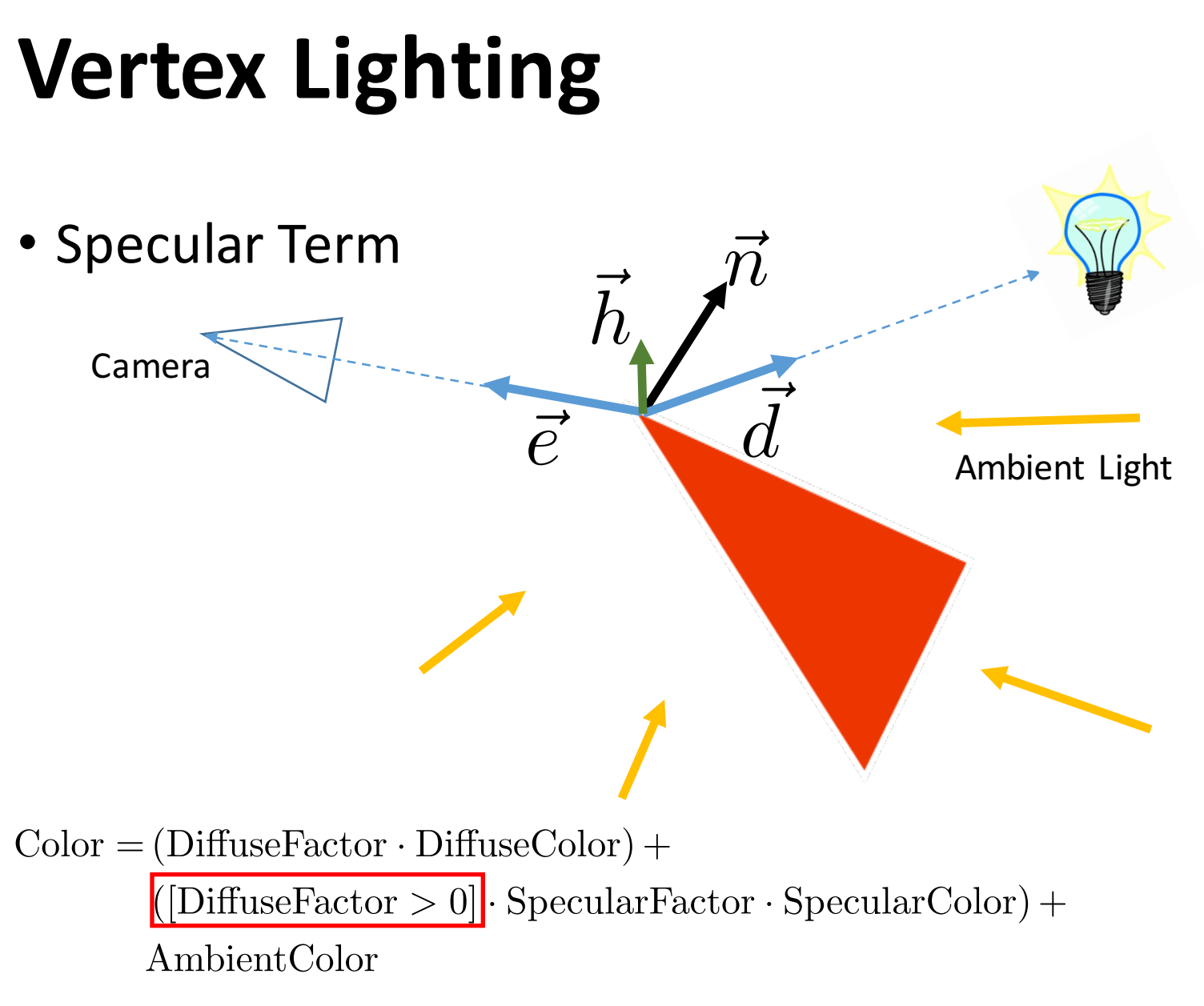

## **Vertex Lighting**

### Enable a Light

glEnable(GL\_LIGHTING); glEnable(GL\_LIGHT0);

 $float$  lightDir[] =  $\{1, 1, 1, 0\};$ glLightfv(GL\_LIGHT0,GL\_POSITION,lightDir);

### Setup material

```
float color[] = {1, 0, 0, 1};
float specular[ ] = {1,1,1,1};glMaterialfv(GL_FRONT_AND_BACK, GL_DIFFUSE,
                                             color);
glMaterialfv(GL_FRONT_AND_BACK, GL_SPECULAR, specular);
glMateriali(GL_FRONT_AND_BACK, GL_SHININESS, 128);
```
glutSolidTeapot(1);

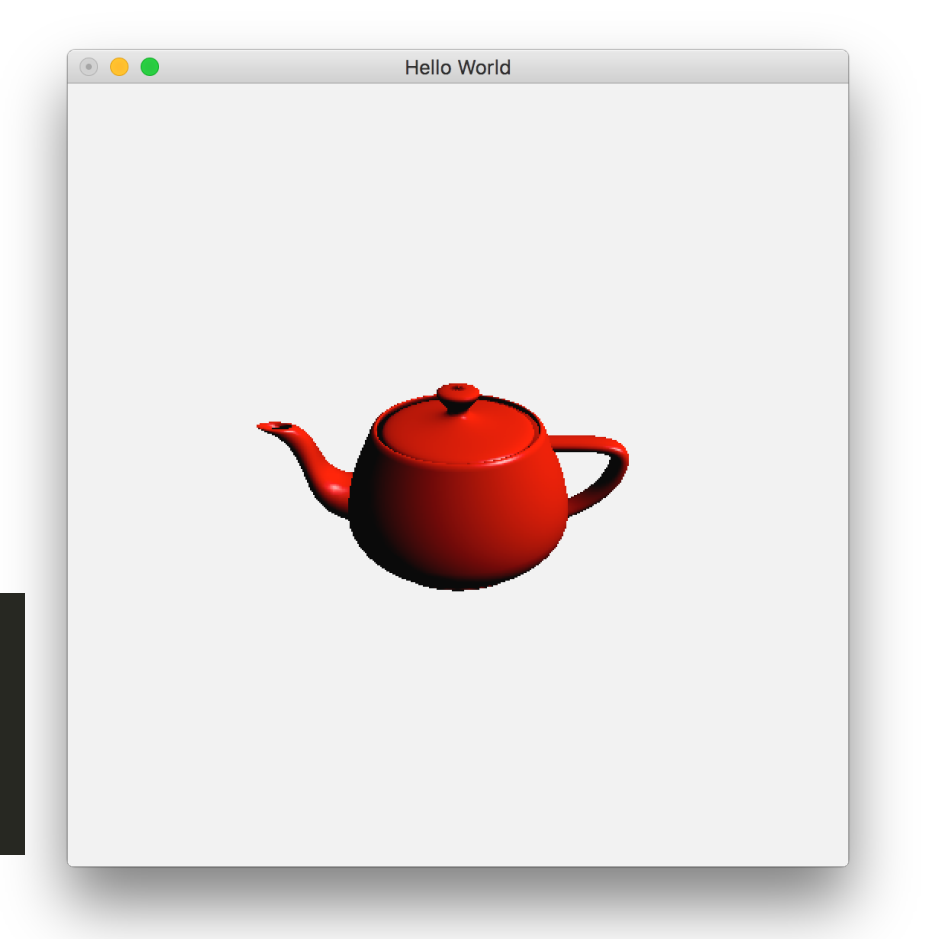

## **Vertex Lighting**

### Enable a Light

glEnable(GL\_LIGHTING); glEnable(GL LIGHT0);

 $float$  lightDir[] = {1,1,1,0}; glLightfv(GL\_LIGHT0,GL\_POSITION,lightDir);

### **Note: w=0 is directional light**

Setup material

float color[] =  ${1, 0, 0, 1}$ ; float specular $[ ] = {1,1,1,1};$ glMaterialfv(GL\_FRONT\_AND\_BACK, GL\_DIFFUSE,  $color):$ glMaterialfv(GL\_FRONT\_AND\_BACK, GL\_SPECULAR, specular); glMateriali(GL\_FRONT\_AND\_BACK, GL\_SHININESS, 128);

glutSolidTeapot(1);

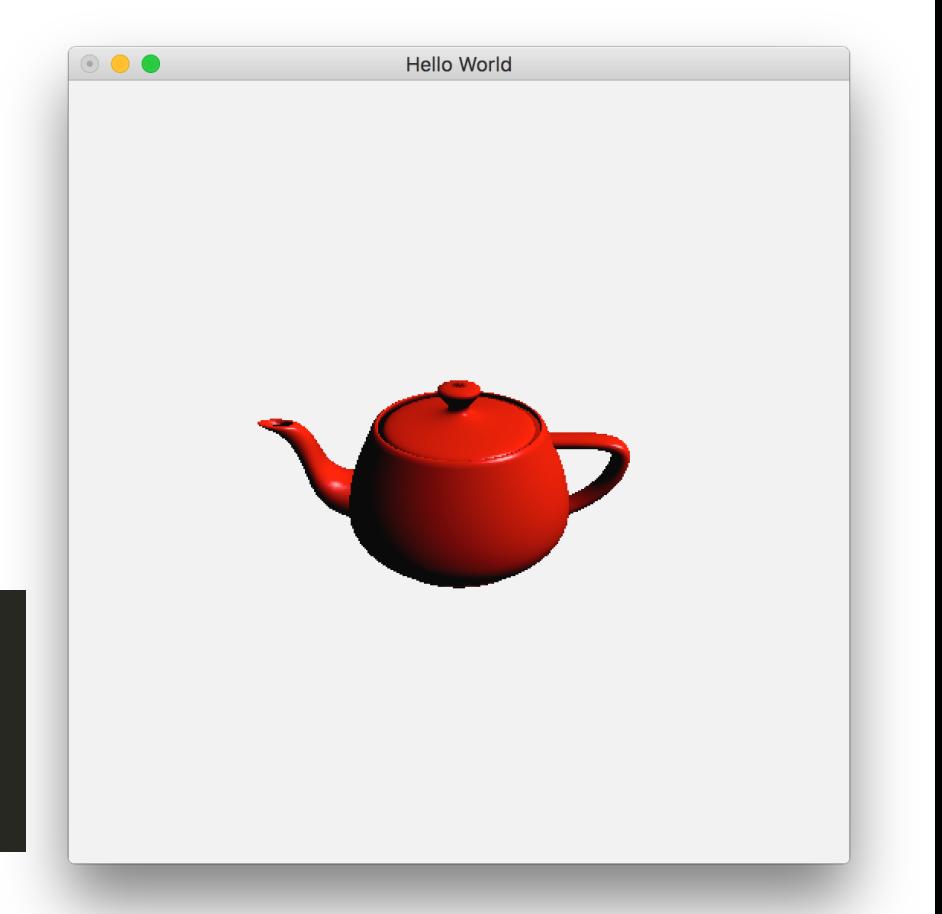

## **glutSolidTeapot specifies the normal in this case**

## **Vertex Lighting: Types**

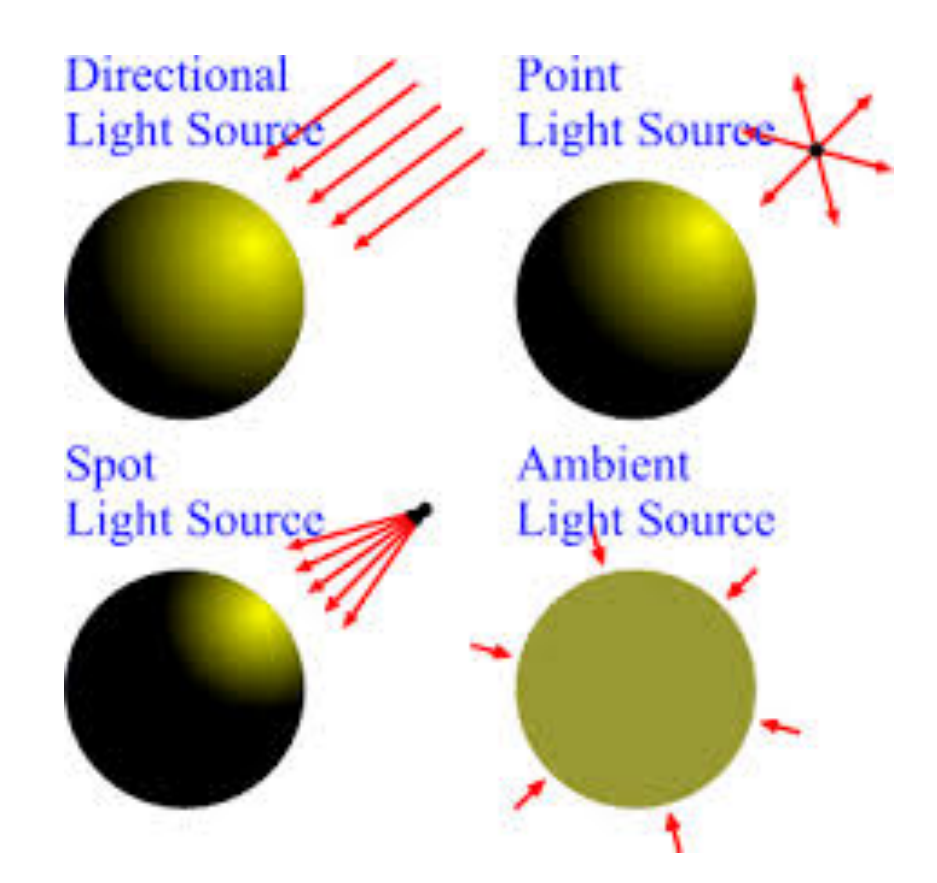

http://www.computing.northampton.ac.uk/~gary/csy3019/images3d/lightSources.gif

## **Vertex & Index Buffers**

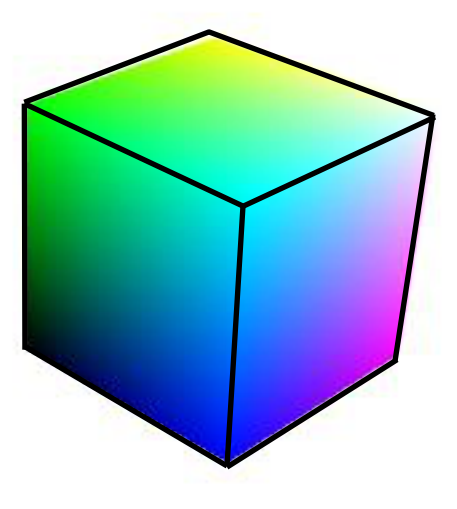

**8 vertices only**

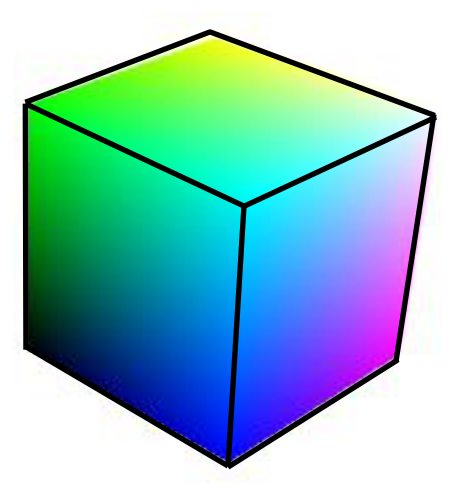

**8 vertices only**

## **Drawing with triangles: 36 vertices!**

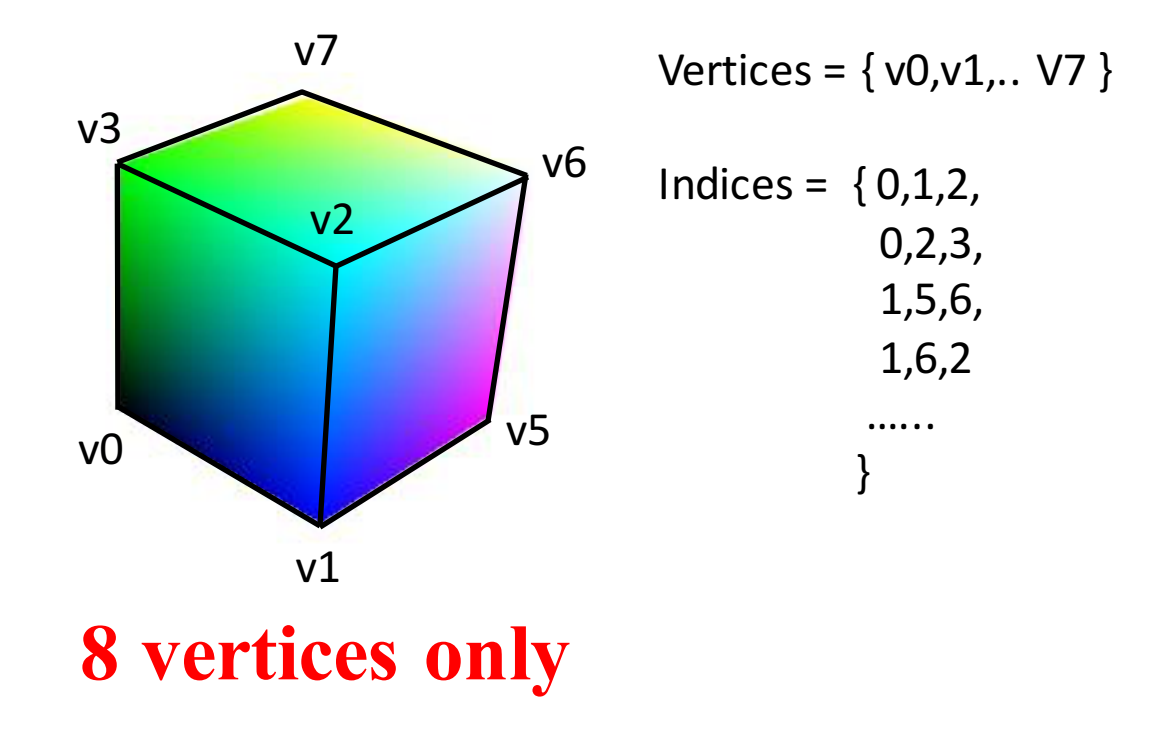

 $GLfloat$  vertices $[] = \{... \}$ ; Gluint indices  $[] = \{... \}$ ; glEnableClientState(GL\_VERTEX\_ARRAY); glVertexPointer(3, GL\_FLOAT, 0, vertices); glDrawElements(GL\_TRIANGLES, 36, GL\_UNSIGNED\_INT, indices); glDisableClientState(GL\_VERTEX\_ARRAY);

## **Next Generation APIs**

- Vulkan (Nextgen OpenGL)
- DirectX 12 (Microsoft)
- Metal (Apple)
## **Next Generation APIs**

- Vulkan (Nextgen OpenGL)
- DirectX 12 (Microsoft)
- 

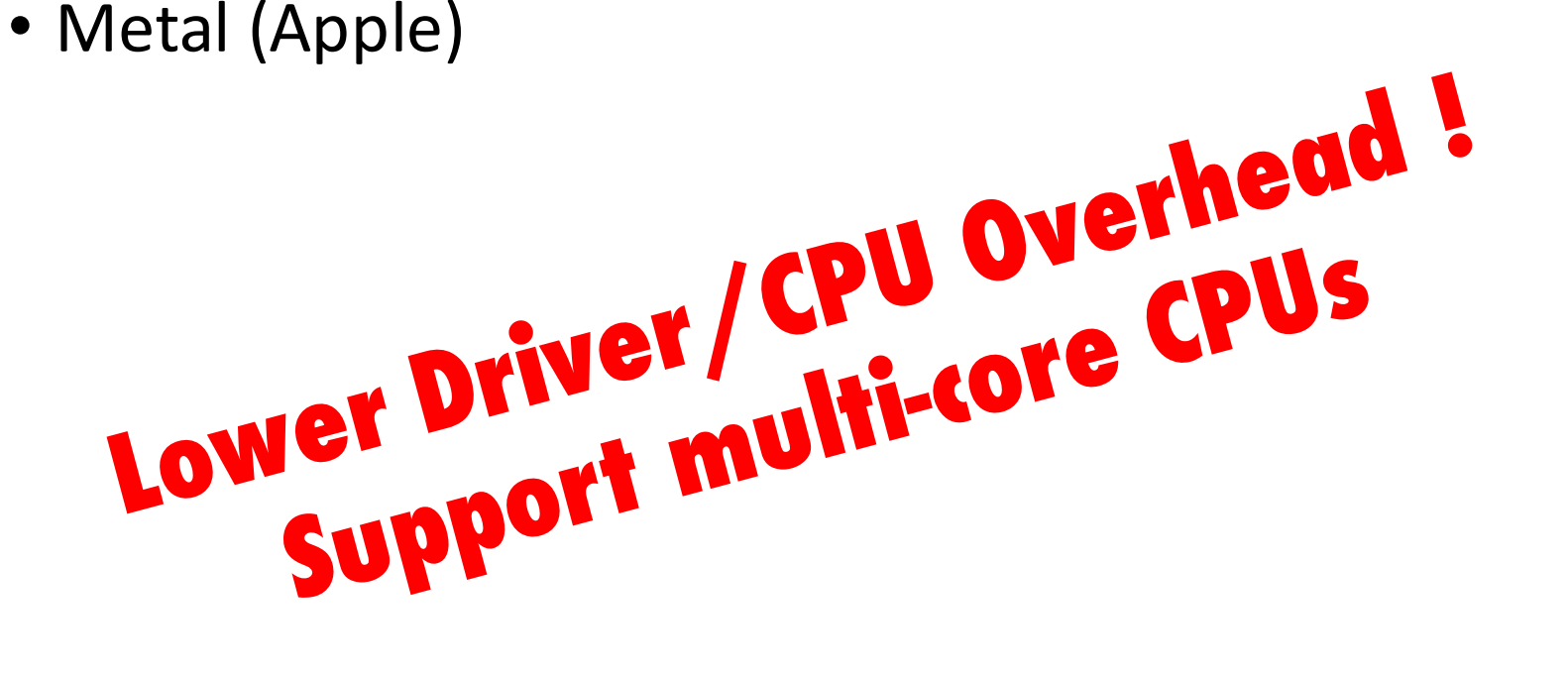

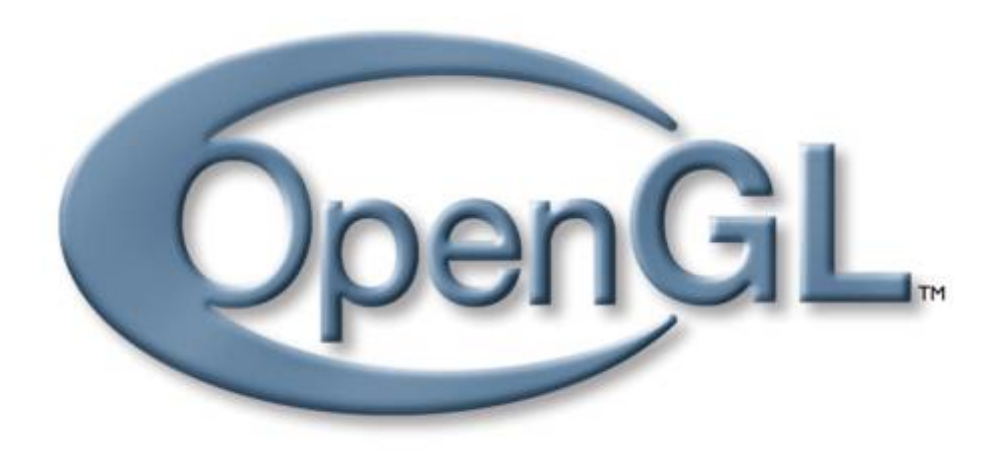

## **OpenGL**

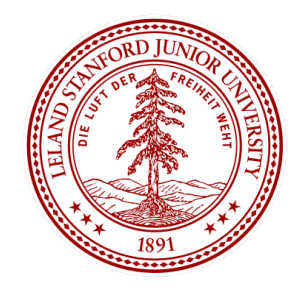

**CS 148: Summer 2016 Introduction of Graphics and Imaging Zahid Hossain**